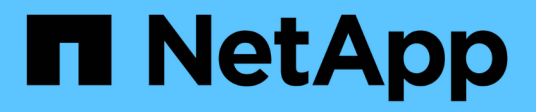

# **Cloud Volumes ONTAP 9.13.1**发行说明

Cloud Volumes ONTAP release notes

NetApp April 19, 2024

This PDF was generated from https://docs.netapp.com/zh-cn/cloud-volumes-ontap-9131 relnotes/index.html on April 19, 2024. Always check docs.netapp.com for the latest.

# 目录

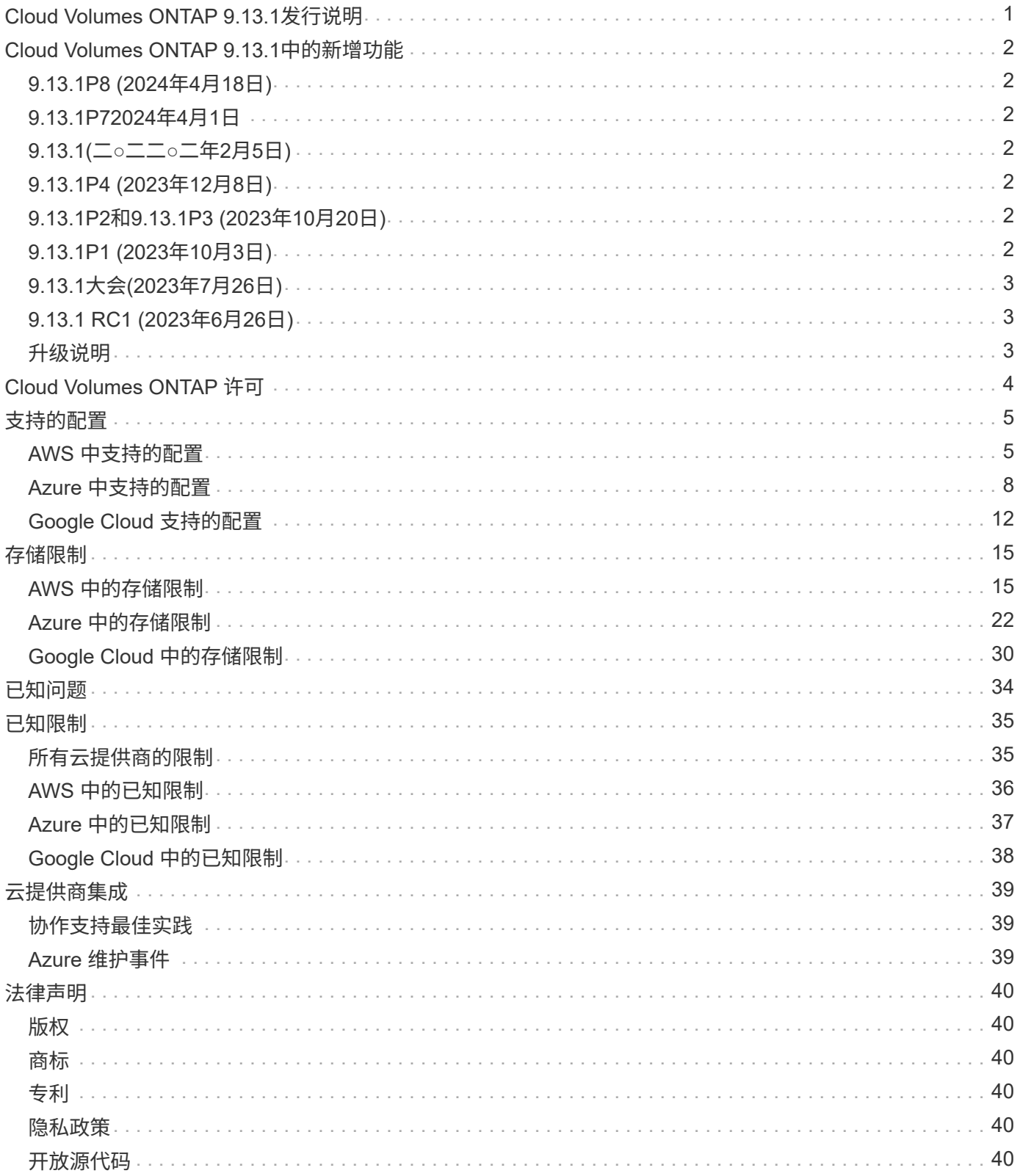

# <span id="page-2-0"></span>**Cloud Volumes ONTAP 9.13.1**发行说明

# <span id="page-3-0"></span>**Cloud Volumes ONTAP 9.13.1**中的新增功能

Cloud Volumes ONTAP 9.13.1提供了一些新的增强功能。

最新版本的BlueXP还引入了其他功能和增强功能。请参见 ["](https://docs.netapp.com/us-en/bluexp-cloud-volumes-ontap/whats-new.html)[《](https://docs.netapp.com/us-en/bluexp-cloud-volumes-ontap/whats-new.html)[BlueXP](https://docs.netapp.com/us-en/bluexp-cloud-volumes-ontap/whats-new.html)[发行说明》](https://docs.netapp.com/us-en/bluexp-cloud-volumes-ontap/whats-new.html)["](https://docs.netapp.com/us-en/bluexp-cloud-volumes-ontap/whats-new.html) 了解详细信息。

# <span id="page-3-1"></span>**9.13.1P8 (2024**年**4**月**18**日**)**

9.13.1P8修补程序现在可用于所有云提供商的Cloud Volumes ONTAP。BlueXP将提示您将现有系统升级到此修 补程序版本。

["](https://mysupport.netapp.com/site/products/all/details/cloud-volumes-ontap/downloads-tab/download/62632/9.13.1P8)[查看](https://mysupport.netapp.com/site/products/all/details/cloud-volumes-ontap/downloads-tab/download/62632/9.13.1P8)[P8](https://mysupport.netapp.com/site/products/all/details/cloud-volumes-ontap/downloads-tab/download/62632/9.13.1P8)[修补程序中已修复的错误列表](https://mysupport.netapp.com/site/products/all/details/cloud-volumes-ontap/downloads-tab/download/62632/9.13.1P8)["](https://mysupport.netapp.com/site/products/all/details/cloud-volumes-ontap/downloads-tab/download/62632/9.13.1P8) (需要登录 NetApp 支持站点)。

# <span id="page-3-2"></span>**9.13.1P72024**年**4**月**1**日

9.13.1P7修补程序现在可用于所有云提供商的Cloud Volumes ONTAP。BlueXP将提示您将现有系统升级到此修 补程序版本。

["](https://mysupport.netapp.com/site/products/all/details/cloud-volumes-ontap/downloads-tab/download/62632/9.13.1P7)[查看](https://mysupport.netapp.com/site/products/all/details/cloud-volumes-ontap/downloads-tab/download/62632/9.13.1P7)[P7](https://mysupport.netapp.com/site/products/all/details/cloud-volumes-ontap/downloads-tab/download/62632/9.13.1P7)[修补程序中已修复的错误列表](https://mysupport.netapp.com/site/products/all/details/cloud-volumes-ontap/downloads-tab/download/62632/9.13.1P7)["](https://mysupport.netapp.com/site/products/all/details/cloud-volumes-ontap/downloads-tab/download/62632/9.13.1P7) (需要登录 NetApp 支持站点)。

# <span id="page-3-3"></span>**9.13.1(**二**○**二二**○**二年**2**月**5**日**)**

现在、所有云提供商都可以使用适用于Cloud Volumes ONTAP的9.13.1p6修补程序。BlueXP将提示您将现有系 统升级到此修补程序版本。

["](https://mysupport.netapp.com/site/products/all/details/cloud-volumes-ontap/downloads-tab/download/62632/9.13.1P6)[查看在](https://mysupport.netapp.com/site/products/all/details/cloud-volumes-ontap/downloads-tab/download/62632/9.13.1P6)[p6](https://mysupport.netapp.com/site/products/all/details/cloud-volumes-ontap/downloads-tab/download/62632/9.13.1P6)[修补程序中修复的错误列表](https://mysupport.netapp.com/site/products/all/details/cloud-volumes-ontap/downloads-tab/download/62632/9.13.1P6)["](https://mysupport.netapp.com/site/products/all/details/cloud-volumes-ontap/downloads-tab/download/62632/9.13.1P6) (需要登录 NetApp 支持站点)。

# <span id="page-3-4"></span>**9.13.1P4 (2023**年**12**月**8**日**)**

现在、所有云提供商都可以使用适用于Cloud Volumes ONTAP的9.13.1P4修补程序。BlueXP将提示您将现有系 统升级到此修补程序版本。

["](https://mysupport.netapp.com/site/products/all/details/cloud-volumes-ontap/downloads-tab/download/62632/9.13.1P4)[查看](https://mysupport.netapp.com/site/products/all/details/cloud-volumes-ontap/downloads-tab/download/62632/9.13.1P4)[P4](https://mysupport.netapp.com/site/products/all/details/cloud-volumes-ontap/downloads-tab/download/62632/9.13.1P4)[修补程序中已修复的错误列表](https://mysupport.netapp.com/site/products/all/details/cloud-volumes-ontap/downloads-tab/download/62632/9.13.1P4)["](https://mysupport.netapp.com/site/products/all/details/cloud-volumes-ontap/downloads-tab/download/62632/9.13.1P4) (需要登录 NetApp 支持站点)。

# <span id="page-3-5"></span>**9.13.1P2**和**9.13.1P3 (2023**年**10**月**20**日**)**

现在、Cloud Volumes ONTAP如果您的Connector运行的是3.9.26或更高版本、则所有云提供商都可以使 用9.13.1P2和9.13.1P3修补程序。BlueXP将提示您将现有系统升级到此修补程序版本。

- ["](https://mysupport.netapp.com/site/products/all/details/cloud-volumes-ontap/downloads-tab/download/62632/9.13.1P3)[查看](https://mysupport.netapp.com/site/products/all/details/cloud-volumes-ontap/downloads-tab/download/62632/9.13.1P3)[P3](https://mysupport.netapp.com/site/products/all/details/cloud-volumes-ontap/downloads-tab/download/62632/9.13.1P3)[修补程序中已修复的错误列表](https://mysupport.netapp.com/site/products/all/details/cloud-volumes-ontap/downloads-tab/download/62632/9.13.1P3)["](https://mysupport.netapp.com/site/products/all/details/cloud-volumes-ontap/downloads-tab/download/62632/9.13.1P3) (需要登录 NetApp 支持站点)。
- ["](https://mysupport.netapp.com/site/products/all/details/cloud-volumes-ontap/downloads-tab/download/62632/9.13.1P2)[查看](https://mysupport.netapp.com/site/products/all/details/cloud-volumes-ontap/downloads-tab/download/62632/9.13.1P2)[P2](https://mysupport.netapp.com/site/products/all/details/cloud-volumes-ontap/downloads-tab/download/62632/9.13.1P2)[修补程序中已修复的错误列表](https://mysupport.netapp.com/site/products/all/details/cloud-volumes-ontap/downloads-tab/download/62632/9.13.1P2)["](https://mysupport.netapp.com/site/products/all/details/cloud-volumes-ontap/downloads-tab/download/62632/9.13.1P2) (需要登录 NetApp 支持站点)。

# <span id="page-3-6"></span>**9.13.1P1 (2023**年**10**月**3**日**)**

如果您的Connector运行的是3.9.26或更高版本、则9.13.1 P1修补程序现在可用于适用于所有云提供商的Cloud Volumes ONTAP。BlueXP将提示您将现有系统升级到此修补程序版本。

["](https://mysupport.netapp.com/site/products/all/details/cloud-volumes-ontap/downloads-tab/download/62632/9.13.1P1)[查看](https://mysupport.netapp.com/site/products/all/details/cloud-volumes-ontap/downloads-tab/download/62632/9.13.1P1)[P1](https://mysupport.netapp.com/site/products/all/details/cloud-volumes-ontap/downloads-tab/download/62632/9.13.1P1)[修补程序中已修复的错误列表](https://mysupport.netapp.com/site/products/all/details/cloud-volumes-ontap/downloads-tab/download/62632/9.13.1P1)["](https://mysupport.netapp.com/site/products/all/details/cloud-volumes-ontap/downloads-tab/download/62632/9.13.1P1) (需要登录 NetApp 支持站点)。

# <span id="page-4-0"></span>**9.13.1**大会**(2023**年**7**月**26**日**)**

Cloud Volumes ONTAP 9.13.1正式发布版现已在AWS、Azure和Google Cloud中推出。

# <span id="page-4-1"></span>**9.13.1 RC1 (2023**年**6**月**26**日**)**

Cloud Volumes ONTAP 9.13.1的候选版本1现已在AWS、Azure和Google Cloud中推出。

# <span id="page-4-2"></span>升级说明

通读这些注释、了解有关升级到此版本的更多信息。

## 如何升级

必须从BlueXP完成Cloud Volumes ONTAP 升级。您不应使用 System Manager 或命令行界面升级 Cloud Volumes ONTAP 。这样做可能会影响系统稳定性。

["](http://docs.netapp.com/us-en/bluexp-cloud-volumes-ontap/task-updating-ontap-cloud.html)[了解在收到](http://docs.netapp.com/us-en/bluexp-cloud-volumes-ontap/task-updating-ontap-cloud.html)[BlueXP](http://docs.netapp.com/us-en/bluexp-cloud-volumes-ontap/task-updating-ontap-cloud.html)[通知时如何升级](http://docs.netapp.com/us-en/bluexp-cloud-volumes-ontap/task-updating-ontap-cloud.html)["](http://docs.netapp.com/us-en/bluexp-cloud-volumes-ontap/task-updating-ontap-cloud.html)。

## 支持的升级路径

您可以从9.12.1和9.13.0版本升级到Cloud Volumes ONTAP 9.13.1。BlueXP将提示您将符合条件的Cloud Volumes ONTAP 系统升级到此版本。

## 所需版本的**Connector**

要部署新的Cloud Volumes ONTAP 9.13.1系统并将现有系统升级到9.13.1、BlueXP Connector必须运行3.9.26 或更高版本。

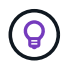

默认情况下,连接器会自动升级,因此您应运行最新版本。

停机

- •升级单节点系统会使系统脱机长达 25 分钟,在此期间 I/O 会中断。
- 升级 HA 对无中断, I/O 不会中断。在此无中断升级过程中,每个节点会同时进行升级,以继续为客户端提 供 I/O 。

## 不再支持**c4**、**m4**和**r4**实例

在AWS中、Cloud Volumes ONTAP 不再支持C4、M4和M4 EC2实例类型。如果现有系统运行的是C4、M4或r4 实例类型、则必须更改为c5、M5或R5实例系列中的实例类型。只有在更改实例类型后才能升级到此版本。

["](https://docs.netapp.com/us-en/bluexp-cloud-volumes-ontap/task-change-ec2-instance.html)[了解如何更改](https://docs.netapp.com/us-en/bluexp-cloud-volumes-ontap/task-change-ec2-instance.html)[Cloud Volumes ONTAP](https://docs.netapp.com/us-en/bluexp-cloud-volumes-ontap/task-change-ec2-instance.html) [的](https://docs.netapp.com/us-en/bluexp-cloud-volumes-ontap/task-change-ec2-instance.html)[EC2](https://docs.netapp.com/us-en/bluexp-cloud-volumes-ontap/task-change-ec2-instance.html)[实例类型](https://docs.netapp.com/us-en/bluexp-cloud-volumes-ontap/task-change-ec2-instance.html)["](https://docs.netapp.com/us-en/bluexp-cloud-volumes-ontap/task-change-ec2-instance.html)。

请参见 ["NetApp](https://mysupport.netapp.com/info/communications/ECMLP2880231.html) [支持](https://mysupport.netapp.com/info/communications/ECMLP2880231.html)["](https://mysupport.netapp.com/info/communications/ECMLP2880231.html) 了解有关这些实例类型的可用性和支持终止的更多信息。

# <span id="page-5-0"></span>**Cloud Volumes ONTAP** 许可

Cloud Volumes ONTAP 提供了不同的许可选项、可让您根据自己的需求选择消费模式。

新客户可以使用以下许可选项。

基于容量的许可包

通过基于容量的许可,您可以按每 TiB 容量为 Cloud Volumes ONTAP 付费。此许可证与您的 NetApp 帐户 关联,您可以使用此许可证向多个系统收取费用,前提是可通过此许可证获得足够的容量。

基于容量的许可以 *package* 的形式提供。部署Cloud Volumes ONTAP 系统时、您可以根据业务需求从多个 许可包中进行选择。

**Keystone Flex** 订阅

一种按需购买,基于订阅的服务,可为那些倾向于采用运营支出消费模式而不是前期资本支出或租赁模式的 客户提供无缝的混合云体验。

费用根据您在 Keystone Flex 订阅中为一个或多个 Cloud Volumes ONTAP HA 对承诺的容量大小进行计算。

先前的逐节点许可模式仍然适用于已购买许可证或已订阅有效的 Marketplace 的现有客户。

["](https://docs.netapp.com/us-en/bluexp-cloud-volumes-ontap/concept-licensing.html)[详细了解这些许可选项](https://docs.netapp.com/us-en/bluexp-cloud-volumes-ontap/concept-licensing.html)["](https://docs.netapp.com/us-en/bluexp-cloud-volumes-ontap/concept-licensing.html)

# <span id="page-6-0"></span>支持的配置

# <span id="page-6-1"></span>**AWS** 中支持的配置

### AWS 支持多种 Cloud Volumes ONTAP 配置。

### 支持的节点数

Cloud Volumes ONTAP 可作为单节点系统和高可用性 ( HA ) 节点对在 AWS 中使用, 以实现容错和无中断运 行。

不支持将单节点系统升级到 HA 对。如果要在单节点系统和 HA 对之间切换,则需要部署新系统并将现有系统中 的数据复制到新系统。

#### 支持的存储

Cloud Volumes ONTAP 支持多种类型的 EBS 磁盘以及用于数据分层的 S3 对象存储。最大存储容量取决于您选 择的许可证。

按许可证提供存储支持

每个许可证支持不同的最大系统容量。最大系统容量包括基于磁盘的存储以及用于数据分层的对象存 储。NetApp 不支持超过此限制。

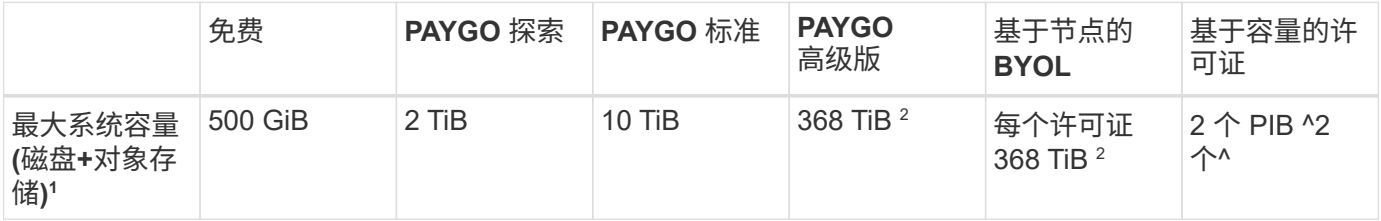

- 1. 对于 HA 对,容量限制适用于整个 HA 对。这不是每个节点的。例如,如果使用高级版许可证,则两个节点 之间的容量最多可达 368 TiB 。
- 2. 对于某些配置,磁盘限制会阻止您单独使用磁盘来达到容量限制。在这些情况下,您可以通过达到容量限制 ["](https://docs.netapp.com/us-en/bluexp-cloud-volumes-ontap/concept-data-tiering.html)[将](https://docs.netapp.com/us-en/bluexp-cloud-volumes-ontap/concept-data-tiering.html)[非活](https://docs.netapp.com/us-en/bluexp-cloud-volumes-ontap/concept-data-tiering.html)[动](https://docs.netapp.com/us-en/bluexp-cloud-volumes-ontap/concept-data-tiering.html)[数](https://docs.netapp.com/us-en/bluexp-cloud-volumes-ontap/concept-data-tiering.html)[据分](https://docs.netapp.com/us-en/bluexp-cloud-volumes-ontap/concept-data-tiering.html)[层](https://docs.netapp.com/us-en/bluexp-cloud-volumes-ontap/concept-data-tiering.html)[到对](https://docs.netapp.com/us-en/bluexp-cloud-volumes-ontap/concept-data-tiering.html)[象存储](https://docs.netapp.com/us-en/bluexp-cloud-volumes-ontap/concept-data-tiering.html)["](https://docs.netapp.com/us-en/bluexp-cloud-volumes-ontap/concept-data-tiering.html)。有关磁盘限制的信息,请参见 ["](#page-16-1)[存储限制](#page-16-1)["](#page-16-1)。
- 3. 在对所有 Cloud Volumes ONTAP 配置使用 SSD 时, 系统会启用增强的写入性能, 但 PAYGO Explore 除 外。
- 4. 使用吞吐量优化型 HDD ( st1) 时, 不建议将数据分层到对象存储。

支持的磁盘大小

在 AWS 中,一个聚合最多可以包含 6 个大小相同的磁盘。但是、如果您的配置支持Amazon EBS弹性卷功能、 则聚合最多可以包含8个磁盘。 ["](https://docs.netapp.com/us-en/bluexp-cloud-volumes-ontap/concept-aws-elastic-volumes.html)[了解有关支持](https://docs.netapp.com/us-en/bluexp-cloud-volumes-ontap/concept-aws-elastic-volumes.html)[弹](https://docs.netapp.com/us-en/bluexp-cloud-volumes-ontap/concept-aws-elastic-volumes.html)[性](https://docs.netapp.com/us-en/bluexp-cloud-volumes-ontap/concept-aws-elastic-volumes.html)[卷](https://docs.netapp.com/us-en/bluexp-cloud-volumes-ontap/concept-aws-elastic-volumes.html)[的更多信息](https://docs.netapp.com/us-en/bluexp-cloud-volumes-ontap/concept-aws-elastic-volumes.html)["](https://docs.netapp.com/us-en/bluexp-cloud-volumes-ontap/concept-aws-elastic-volumes.html)

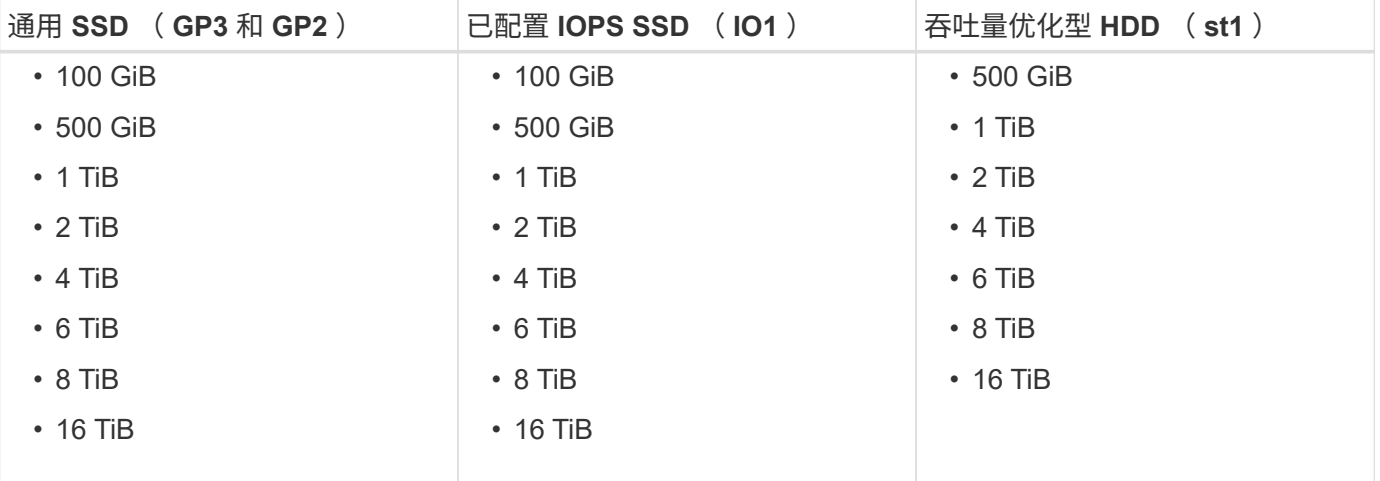

## 支持的 **EC2** 计算

每个 Cloud Volumes ONTAP 许可证支持不同的 EC2 实例类型。为方便起见,下表显示了每个受支持实例类型 的 vCPU , RAM 和带宽。 ["](https://aws.amazon.com/ec2/instance-types/)[有关](https://aws.amazon.com/ec2/instance-types/) [EC2](https://aws.amazon.com/ec2/instance-types/) [实例类型的最新完](https://aws.amazon.com/ec2/instance-types/)[整](https://aws.amazon.com/ec2/instance-types/)[详细信息,请参见](https://aws.amazon.com/ec2/instance-types/) [AWS"](https://aws.amazon.com/ec2/instance-types/)。

下表中显示的带宽与每个实例类型的 AWS 限制一致。这些限制与 Cloud Volumes ONTAP 所能提供的功能不完 全一致。有关预期性能,请参见 ["NetApp](https://www.netapp.com/us/media/tr-4383.pdf) [技术报告](https://www.netapp.com/us/media/tr-4383.pdf) 4383[:](https://www.netapp.com/us/media/tr-4383.pdf) [使用应用程序](https://www.netapp.com/us/media/tr-4383.pdf)[工作负载](https://www.netapp.com/us/media/tr-4383.pdf)[在](https://www.netapp.com/us/media/tr-4383.pdf) [Amazon Web Services](https://www.netapp.com/us/media/tr-4383.pdf) [中](https://www.netapp.com/us/media/tr-4383.pdf) [对](https://www.netapp.com/us/media/tr-4383.pdf) [Cloud Volumes ONTAP](https://www.netapp.com/us/media/tr-4383.pdf) [进行性能](https://www.netapp.com/us/media/tr-4383.pdf)[特征描述](https://www.netapp.com/us/media/tr-4383.pdf)["](https://www.netapp.com/us/media/tr-4383.pdf)。

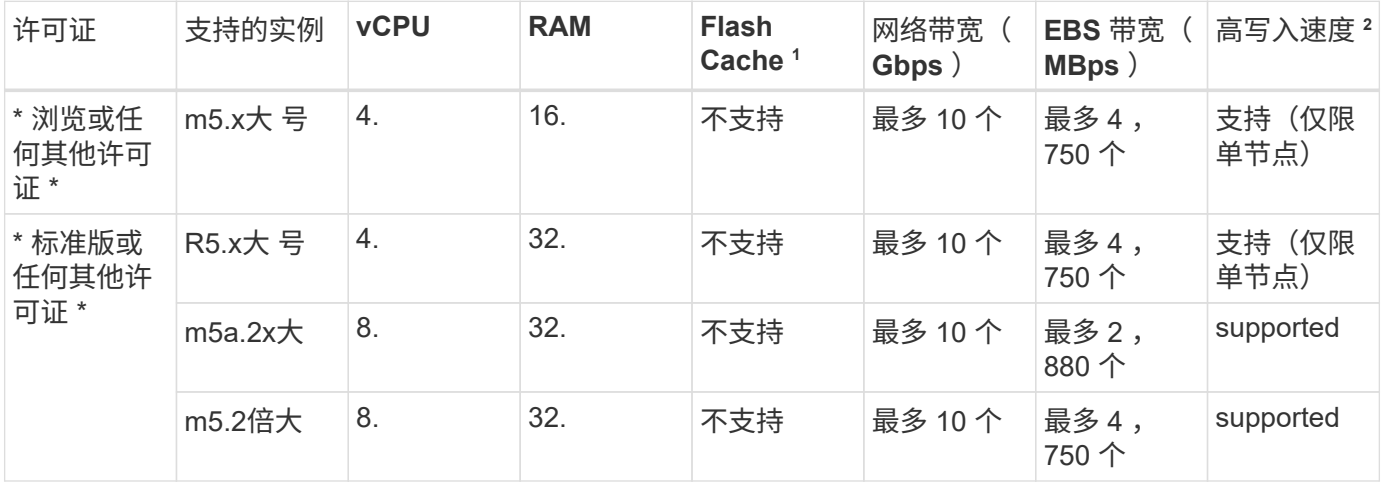

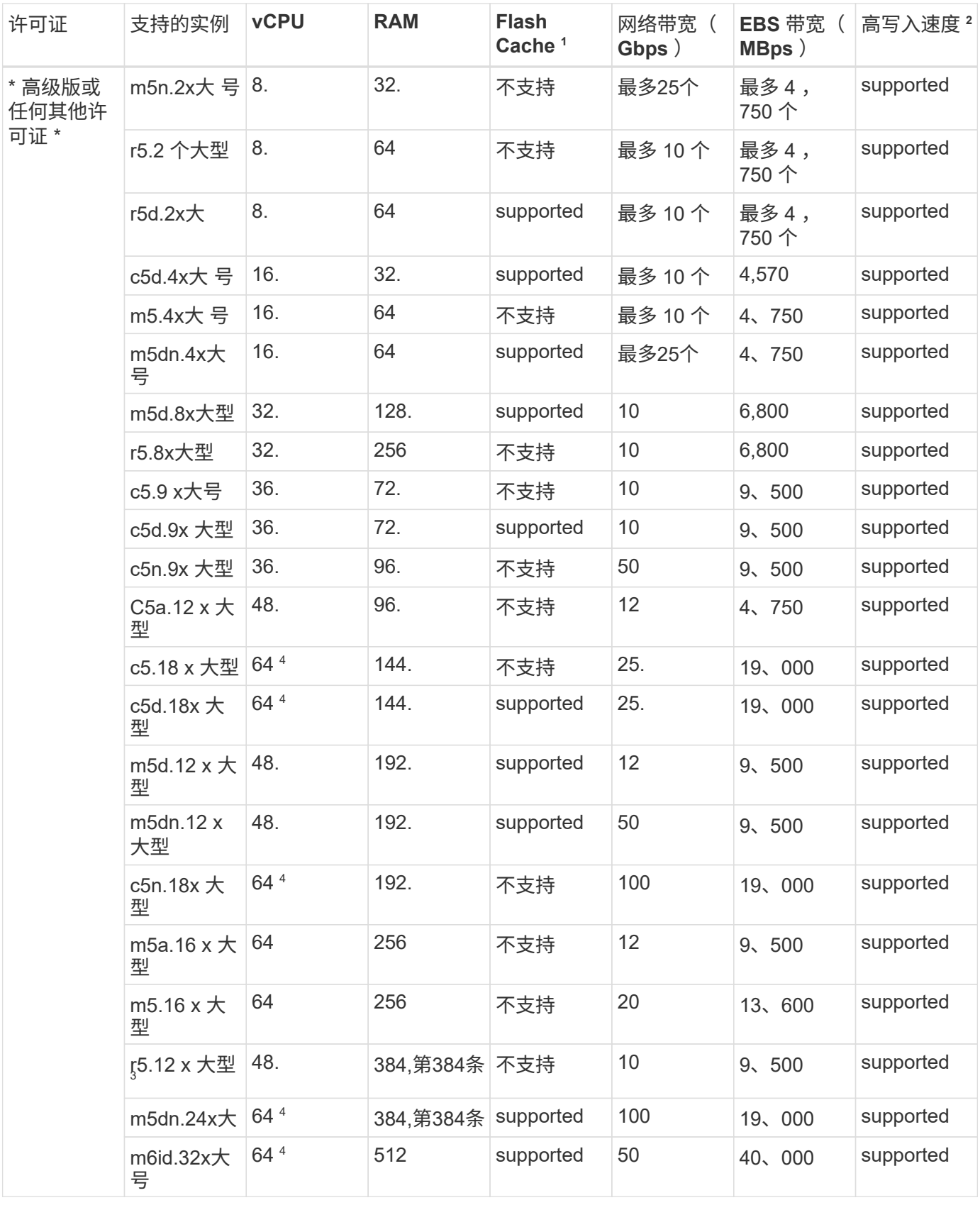

1. 某些实例类型包括本地 NVMe 存储, Cloud Volumes ONTAP 将其用作 *Flash Cache* 。Flash Cache 通过实 时智能缓存最近读取的用户数据和 NetApp 元数据来加快数据访问速度。它适用于随机读取密集型工作负载 ,包括数据库,电子邮件和文件服务。必须在所有卷上禁用数据压缩,才能利用 Flash Cache 性能改进功 能。 ["](https://docs.netapp.com/us-en/bluexp-cloud-volumes-ontap/concept-flash-cache.html)[了解有关](https://docs.netapp.com/us-en/bluexp-cloud-volumes-ontap/concept-flash-cache.html) [Flash Cache](https://docs.netapp.com/us-en/bluexp-cloud-volumes-ontap/concept-flash-cache.html) [的更多信息](https://docs.netapp.com/us-en/bluexp-cloud-volumes-ontap/concept-flash-cache.html)["](https://docs.netapp.com/us-en/bluexp-cloud-volumes-ontap/concept-flash-cache.html)。

- 2. 在使用 HA 对时, Cloud Volumes ONTAP 支持对大多数实例类型使用高写入速度。使用单节点系统时,所 有实例类型均支持高写入速度。 ["](https://docs.netapp.com/us-en/bluexp-cloud-volumes-ontap/concept-write-speed.html)[了解有关选择](https://docs.netapp.com/us-en/bluexp-cloud-volumes-ontap/concept-write-speed.html)[写](https://docs.netapp.com/us-en/bluexp-cloud-volumes-ontap/concept-write-speed.html)[入](https://docs.netapp.com/us-en/bluexp-cloud-volumes-ontap/concept-write-speed.html)[速度](https://docs.netapp.com/us-en/bluexp-cloud-volumes-ontap/concept-write-speed.html)[的更多信息](https://docs.netapp.com/us-en/bluexp-cloud-volumes-ontap/concept-write-speed.html)["](https://docs.netapp.com/us-en/bluexp-cloud-volumes-ontap/concept-write-speed.html)。
- 3. r5.12 个大型实例类型具有已知的可支持性限制。如果节点因崩溃而意外重新启动,则系统可能无法收集用 于对问题进行故障排除的核心文件,并对问题进行根发生原因处理。客户接受风险和有限支持条款,如果发 生这种情况,则承担所有支持责任。此限制会影响新部署的 HA 对和从 9.8 升级的 HA 对。此限制不会影响 新部署的单节点系统。
- 4. 虽然这些EC2实例类型支持64个以上的vCPU、但Cloud Volumes ONTAP 仅支持多达64个vCPU。
- 5. 选择 EC2 实例类型时,您可以指定它是共享实例还是专用实例。
- 6. Cloud Volumes ONTAP 可以在预留或按需 EC2 实例上运行。不支持使用其他实例类型的解决方案。

### 支持的区域

有关 AWS 区域支持,请参见 ["Cloud Volumes](https://cloud.netapp.com/cloud-volumes-global-regions) [全球地区](https://cloud.netapp.com/cloud-volumes-global-regions)["](https://cloud.netapp.com/cloud-volumes-global-regions)。

# <span id="page-9-0"></span>**Azure** 中支持的配置

Azure 支持多种 Cloud Volumes ONTAP 配置。

### 按许可证支持的配置

Cloud Volumes ONTAP 在 Azure 中可作为单节点系统和高可用性( HA )节点对提供,以实现容错和无中断运 行。

不支持将单节点系统升级到 HA 对。如果要在单节点系统和 HA 对之间切换,则需要部署新系统并将现有系统中 的数据复制到新系统。

#### 单节点系统

在 Azure 中将 Cloud Volumes ONTAP 部署为单节点系统时,您可以从以下配置中进行选择:

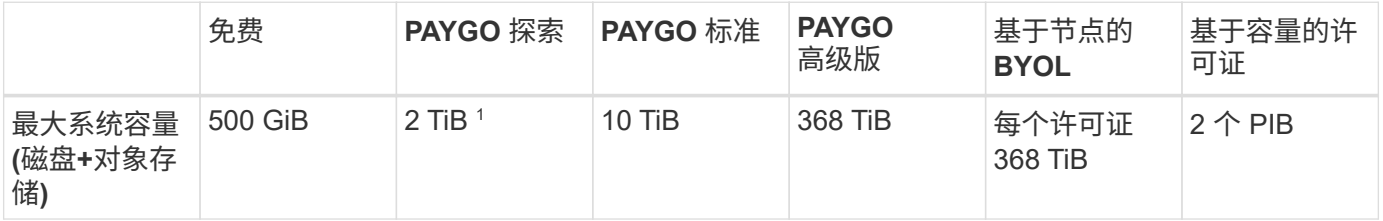

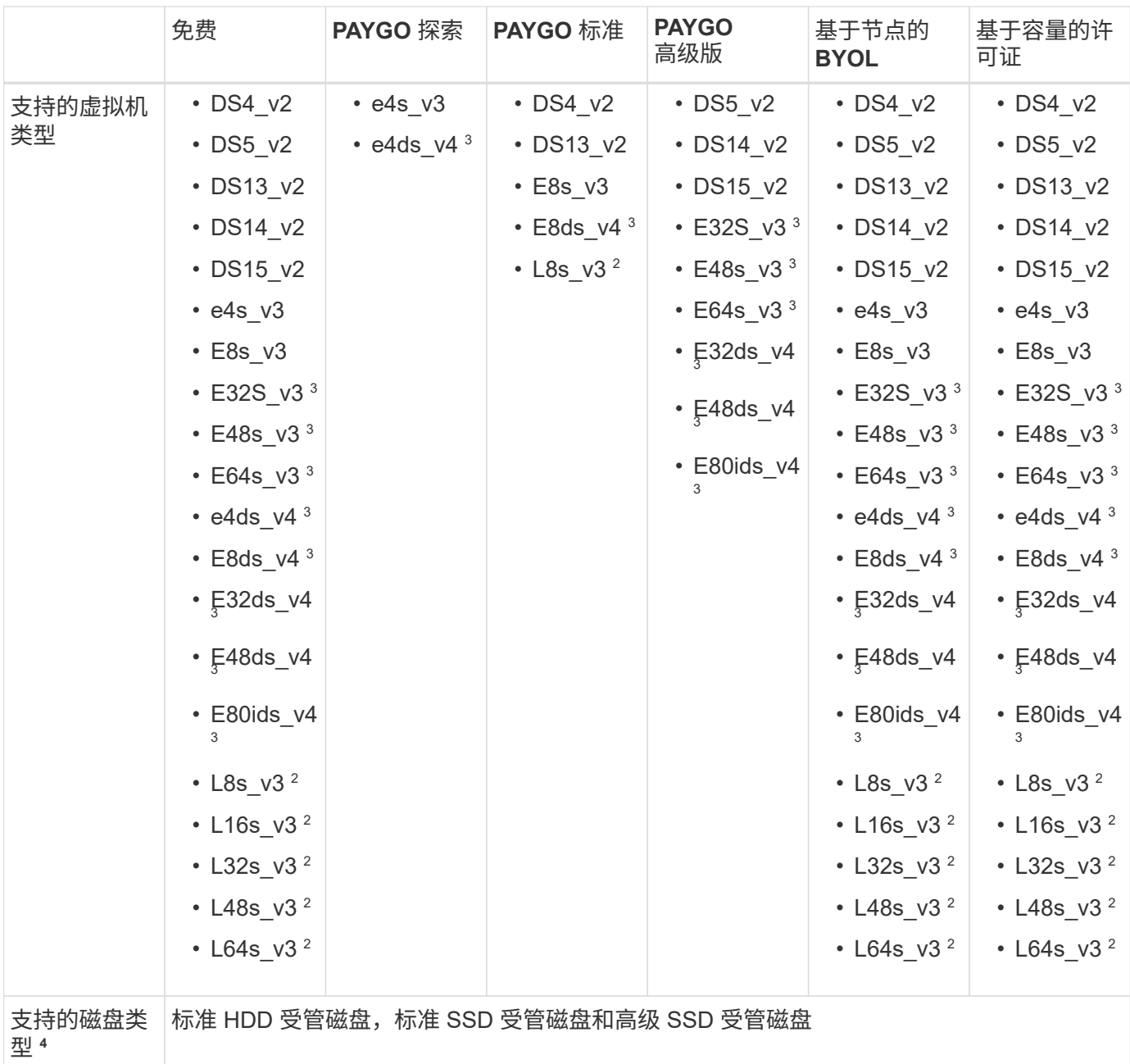

#### 注释:

- 1. PAYGO Explore 不支持将数据分层到 Azure Blob 存储。
- 2. 此 VM 类型包括本地 NVMe 存储, Cloud Volumes ONTAP 使用此存储作为 *Flash Cache* 。Flash Cache 通 过实时智能缓存最近读取的用户数据和 NetApp 元数据来加快数据访问速度。它适用于随机读取密集型工作 负载,包括数据库,电子邮件和文件服务。 ["](https://docs.netapp.com/us-en/bluexp-cloud-volumes-ontap/concept-flash-cache.html)[了解更多信息。](https://docs.netapp.com/us-en/bluexp-cloud-volumes-ontap/concept-flash-cache.html)["](https://docs.netapp.com/us-en/bluexp-cloud-volumes-ontap/concept-flash-cache.html)。
- 3. 这些 VM 类型使用 ["](https://docs.microsoft.com/en-us/azure/virtual-machines/windows/disks-enable-ultra-ssd)[超](https://docs.microsoft.com/en-us/azure/virtual-machines/windows/disks-enable-ultra-ssd) [SSD"](https://docs.microsoft.com/en-us/azure/virtual-machines/windows/disks-enable-ultra-ssd) 用于 VNVRAM, 可提供更好的写入性能。

如果您在部署新的 Cloud Volumes ONTAP 系统时选择了其中任何一种 VM 类型,则不能更改为使用适用于 VNVRAM 的超高 SSD 的其他 VM 类型。例如,您不能从 E8ds\_v4 更改为 E8s\_v3 ,但可以从 E8ds\_v4 更 改为 E32ds\_v4 ,因为这两种虚拟机类型都使用超 SSD 。

相反,如果您使用任何其他 VM 类型部署 Cloud Volumes ONTAP ,则无法更改为使用适用于 VNVRAM 的 超高 SSD 的 VM 类型。例如,您不能从 E8s\_v3 更改为 E8ds\_v4 。

- 4. 使用单节点系统时,所有实例类型均支持高写入速度。您可以在部署期间或之后的任何时间从BlueXP启用高 写入速度。 ["](https://docs.netapp.com/us-en/bluexp-cloud-volumes-ontap/concept-write-speed.html)[了解有关选择](https://docs.netapp.com/us-en/bluexp-cloud-volumes-ontap/concept-write-speed.html)[写](https://docs.netapp.com/us-en/bluexp-cloud-volumes-ontap/concept-write-speed.html)[入](https://docs.netapp.com/us-en/bluexp-cloud-volumes-ontap/concept-write-speed.html)[速度](https://docs.netapp.com/us-en/bluexp-cloud-volumes-ontap/concept-write-speed.html)[的更多信息](https://docs.netapp.com/us-en/bluexp-cloud-volumes-ontap/concept-write-speed.html)["](https://docs.netapp.com/us-en/bluexp-cloud-volumes-ontap/concept-write-speed.html)。
- 5. 使用 SSD 时会启用增强的写入性能。
- 6. 有关 Azure 区域支持,请参见 ["Cloud Volumes](https://cloud.netapp.com/cloud-volumes-global-regions) [全球地区](https://cloud.netapp.com/cloud-volumes-global-regions)["](https://cloud.netapp.com/cloud-volumes-global-regions)。
- 7. Cloud Volumes ONTAP 可以在云提供商提供的预留或按需 VM 实例上运行。不支持使用其他 VM 实例类型 的解决方案。
- 8. 对于标准SSD、HDD和高级SSD、单节点部署仅支持本地冗余存储(LRS)管理的磁盘。

#### **HA** 对

在 Azure 中将 Cloud Volumes ONTAP 部署为 HA 对时,您可以从以下配置中进行选择。

带有页面**blob**的**HA**对

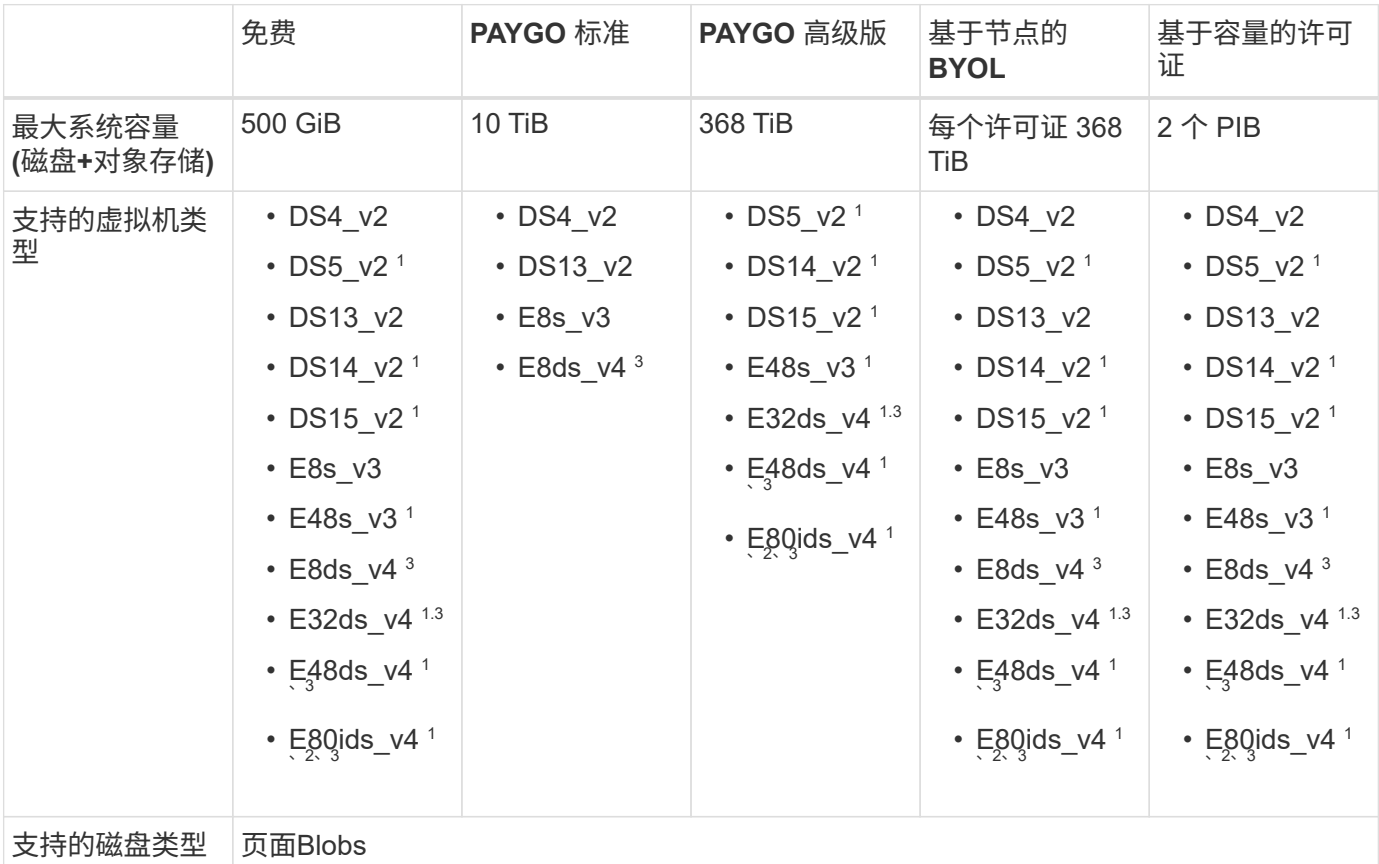

注释:

- 1. 使用 HA 对时, Cloud Volumes ONTAP 支持对这些 VM 类型使用较高的写入速度。您可以在部署期间或之 后的任何时间从BlueXP启用高写入速度。 ["](https://docs.netapp.com/us-en/cloud-manager-cloud-volumes-ontap/concept-write-speed.html)[了解有关选择](https://docs.netapp.com/us-en/cloud-manager-cloud-volumes-ontap/concept-write-speed.html)[写](https://docs.netapp.com/us-en/cloud-manager-cloud-volumes-ontap/concept-write-speed.html)[入](https://docs.netapp.com/us-en/cloud-manager-cloud-volumes-ontap/concept-write-speed.html)[速度](https://docs.netapp.com/us-en/cloud-manager-cloud-volumes-ontap/concept-write-speed.html)[的更多信息](https://docs.netapp.com/us-en/cloud-manager-cloud-volumes-ontap/concept-write-speed.html)["](https://docs.netapp.com/us-en/cloud-manager-cloud-volumes-ontap/concept-write-speed.html)。
- 2. 只有在需要 Azure 维护控制时,才建议使用此虚拟机。由于定价较高,因此不建议用于任何其他使用情形。
- 3. 只有Cloud Volumes ONTAP 9.11.1或更早版本的部署才支持这些VM。对于这些VM类型、您可以将现有页 面Blob部署从Cloud Volumes ONTAP 9.11.1升级到9.12.1.您不能使用Cloud Volumes ONTAP 9.12.1或更高 版本执行新页面Blob部署。

#### 具有共享受管磁盘的**HA**对

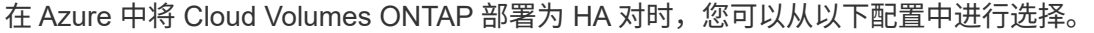

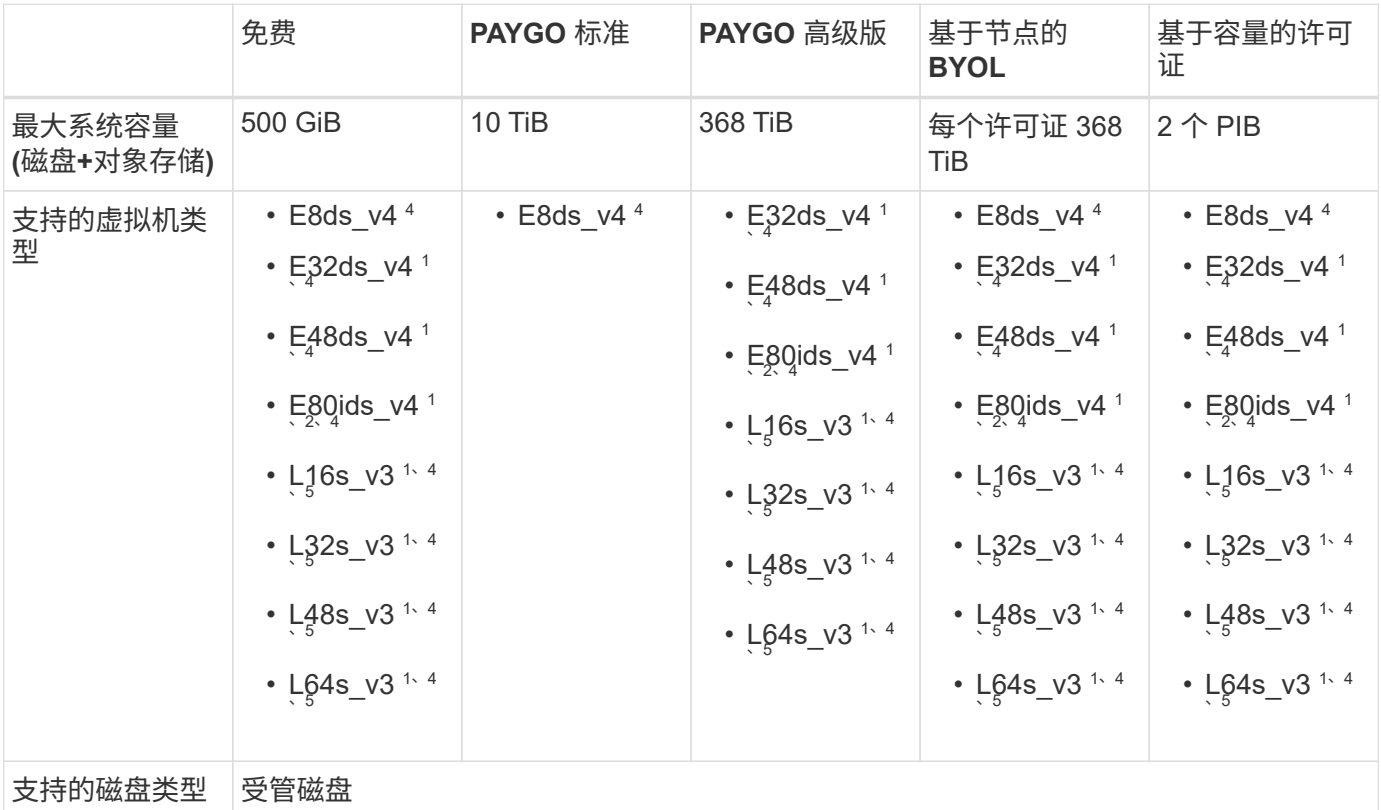

注释:

1. 使用 HA 对时, Cloud Volumes ONTAP 支持对这些 VM 类型使用较高的写入速度。您可以在部署期间或之 后的任何时间从BlueXP启用高写入速度。 ["](https://docs.netapp.com/us-en/bluexp-cloud-volumes-ontap/concept-write-speed.html)[了解有关选择](https://docs.netapp.com/us-en/bluexp-cloud-volumes-ontap/concept-write-speed.html)[写](https://docs.netapp.com/us-en/bluexp-cloud-volumes-ontap/concept-write-speed.html)[入](https://docs.netapp.com/us-en/bluexp-cloud-volumes-ontap/concept-write-speed.html)[速度](https://docs.netapp.com/us-en/bluexp-cloud-volumes-ontap/concept-write-speed.html)[的更多信息](https://docs.netapp.com/us-en/bluexp-cloud-volumes-ontap/concept-write-speed.html)["](https://docs.netapp.com/us-en/bluexp-cloud-volumes-ontap/concept-write-speed.html)。

2. 只有在需要 Azure 维护控制时,才建议使用此虚拟机。由于定价较高,因此不建议用于任何其他使用情形。

- 3. 只有在共享受管磁盘上运行的单个可用性区域配置中的HA对才支持这些VM类型。
- 4. 单个可用性区域中的HA对以及共享受管磁盘上运行的多个可用性区域配置支持这些VM类型。
- 5. 此 VM 类型包括本地 NVMe 存储, Cloud Volumes ONTAP 使用此存储作为 *Flash Cache* 。Flash Cache 通 过实时智能缓存最近读取的用户数据和 NetApp 元数据来加快数据访问速度。它适用于随机读取密集型工作 负载,包括数据库,电子邮件和文件服务。 ["](https://docs.netapp.com/us-en/bluexp-cloud-volumes-ontap/concept-flash-cache.html)[了解更多信息。](https://docs.netapp.com/us-en/bluexp-cloud-volumes-ontap/concept-flash-cache.html)["](https://docs.netapp.com/us-en/bluexp-cloud-volumes-ontap/concept-flash-cache.html)。

#### 支持的磁盘大小

在 Azure 中,一个聚合最多可以包含 12 个类型和大小相同的磁盘。

单节点系统

单节点系统使用 Azure 受管磁盘。支持以下磁盘大小:

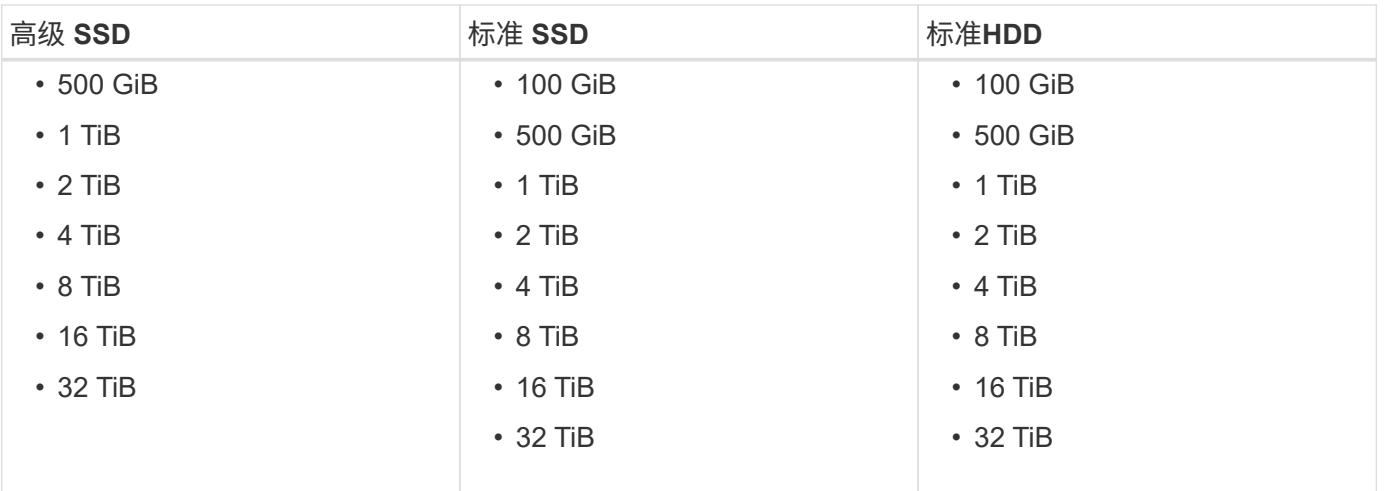

### **HA** 对

HA对使用受管磁盘。(9.12.1版之前部署的HA对支持页面Blobs。)

支持以下磁盘大小:

- 500 GiB
- $1$  TiB
- 2 TiB
- 4 TiB
- 8 TiB
- 16 TiB (仅限受管磁盘)
- 32 TiB (仅限受管磁盘)

# <span id="page-13-0"></span>**Google Cloud** 支持的配置

Google Cloud 支持多种 Cloud Volumes ONTAP 配置。

按许可证支持的配置

Cloud Volumes ONTAP 在 Google 云平台中作为单节点系统和高可用性 ( HA ) 节点对提供, 可实现容错和无 中断运行。

不支持将单节点系统升级到 HA 对。如果要在单节点系统和 HA 对之间切换,则需要部署新系统并将现有系统中 的数据复制到新系统。

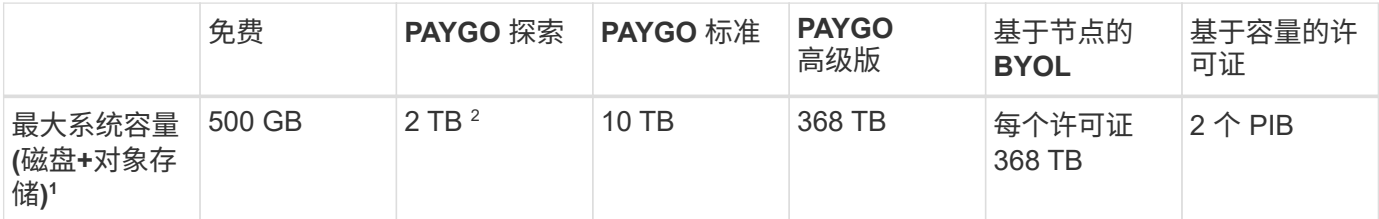

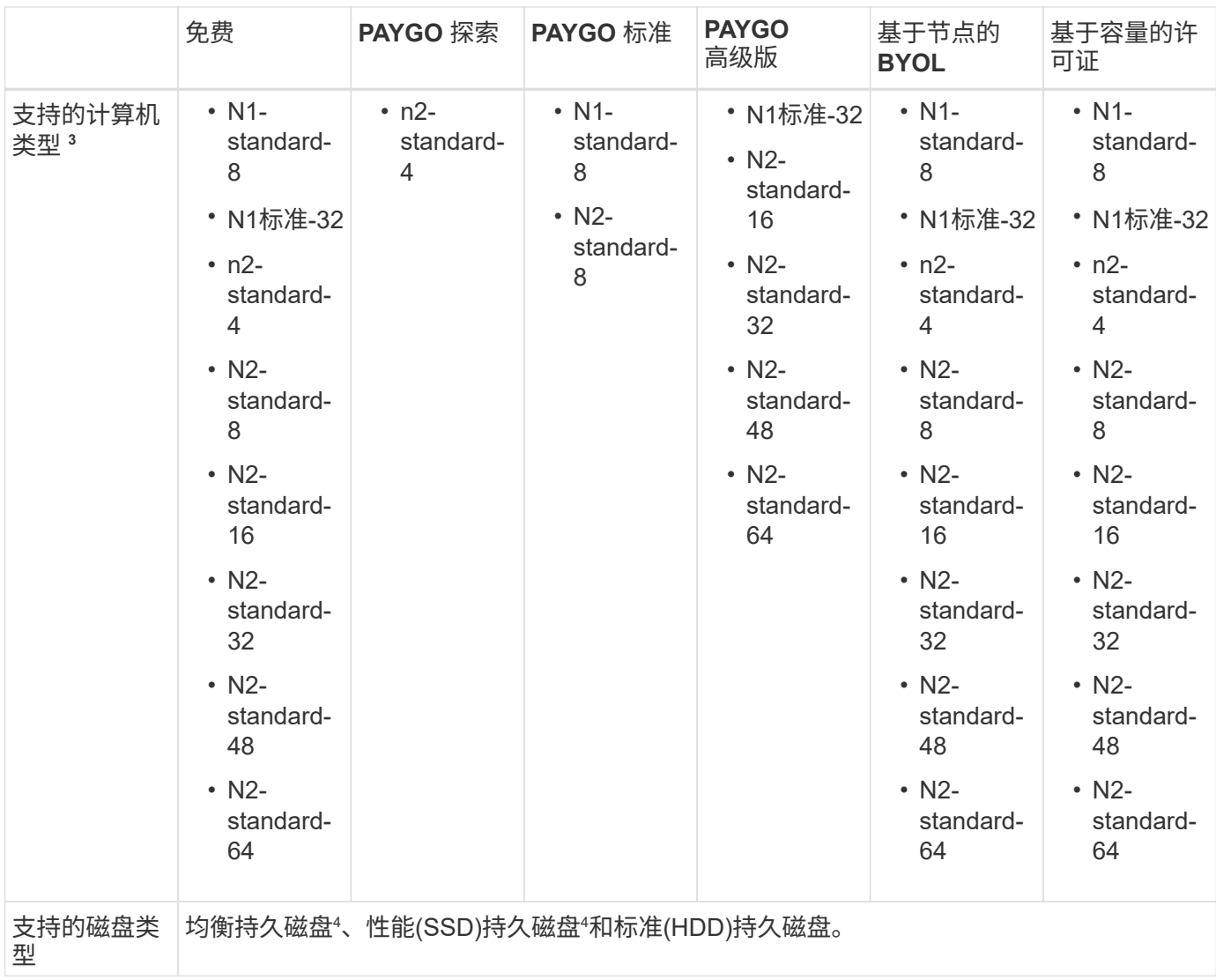

#### 注释:

1. 磁盘限制可以防止您单独使用磁盘来达到最大系统容量限制。您可以通过达到容量限制 ["](https://docs.netapp.com/us-en/bluexp-cloud-volumes-ontap/concept-data-tiering.html)[将](https://docs.netapp.com/us-en/bluexp-cloud-volumes-ontap/concept-data-tiering.html)[非活](https://docs.netapp.com/us-en/bluexp-cloud-volumes-ontap/concept-data-tiering.html)[动](https://docs.netapp.com/us-en/bluexp-cloud-volumes-ontap/concept-data-tiering.html)[数](https://docs.netapp.com/us-en/bluexp-cloud-volumes-ontap/concept-data-tiering.html)[据分](https://docs.netapp.com/us-en/bluexp-cloud-volumes-ontap/concept-data-tiering.html)[层](https://docs.netapp.com/us-en/bluexp-cloud-volumes-ontap/concept-data-tiering.html) [到对](https://docs.netapp.com/us-en/bluexp-cloud-volumes-ontap/concept-data-tiering.html)[象存储](https://docs.netapp.com/us-en/bluexp-cloud-volumes-ontap/concept-data-tiering.html)["](https://docs.netapp.com/us-en/bluexp-cloud-volumes-ontap/concept-data-tiering.html)。

["](#page-31-0)[详细了解](#page-31-0) [Google Cloud](#page-31-0) [中的](#page-31-0)[磁盘限制](#page-31-0)["](#page-31-0)。

- 2. PAYGO Explore 不支持将数据分层到 Google Cloud Storage 。
- 3. 新的 Cloud Volumes ONTAP 系统不再支持 custom-4-16384 计算机类型。

如果您的现有系统在此计算机类型上运行,则可以继续使用它,但我们建议切换到 n2-standard-4 计算机类 型。

- 4. 使用平衡的永久性磁盘和性能(SSD)永久性磁盘时、可以提高写入性能。
- 5. BlueXP界面显示了Standard和BYOL支持的另一种计算机类型:N1-HIGHMEM-4。但是,此计算机类型并 不适用于生产环境。我们已将其仅用于特定实验室环境。
- 6. 有关 Google Cloud Platform 区域支持,请参见 ["Cloud Volumes](https://cloud.netapp.com/cloud-volumes-global-regions) [全球地区](https://cloud.netapp.com/cloud-volumes-global-regions)["](https://cloud.netapp.com/cloud-volumes-global-regions)。
- 7. Cloud Volumes ONTAP 可以在云提供商提供的预留或按需 VM 实例上运行。不支持使用其他 VM 实例类型 的解决方案。
- 8. 从Cloud Volumes ONTAP 软件9.13.0版开始、可以为以下HA对部署实例提供\_Flash Cache"高写入速度"和 更高的最大传输单元(MTU) 8、896字节:
	- N2-standard-16
	- N2-standard-32
	- N2-standard-48
	- N2-standard-64

在部署符合条件的实例类型时、您可以启用\_Flash Cache\_和高写入速度。要启用8、896字节的最大传 输单元、必须在部署中选择VPC-1、VPC-2或VPC-3。MTU越高、网络吞吐量就越高。有关启动其中一 种部署的详细信息、请参见 ["](https://docs.netapp.com/us-en/bluexp-cloud-volumes-ontap/task-deploying-gcp.html#launching-an-ha-pair-in-google-cloud)[在](https://docs.netapp.com/us-en/bluexp-cloud-volumes-ontap/task-deploying-gcp.html#launching-an-ha-pair-in-google-cloud)[Google Cloud](https://docs.netapp.com/us-en/bluexp-cloud-volumes-ontap/task-deploying-gcp.html#launching-an-ha-pair-in-google-cloud)[中](https://docs.netapp.com/us-en/bluexp-cloud-volumes-ontap/task-deploying-gcp.html#launching-an-ha-pair-in-google-cloud)[启](https://docs.netapp.com/us-en/bluexp-cloud-volumes-ontap/task-deploying-gcp.html#launching-an-ha-pair-in-google-cloud)[动](https://docs.netapp.com/us-en/bluexp-cloud-volumes-ontap/task-deploying-gcp.html#launching-an-ha-pair-in-google-cloud)[HA](https://docs.netapp.com/us-en/bluexp-cloud-volumes-ontap/task-deploying-gcp.html#launching-an-ha-pair-in-google-cloud)[对](https://docs.netapp.com/us-en/bluexp-cloud-volumes-ontap/task-deploying-gcp.html#launching-an-ha-pair-in-google-cloud)["](https://docs.netapp.com/us-en/bluexp-cloud-volumes-ontap/task-deploying-gcp.html#launching-an-ha-pair-in-google-cloud)。

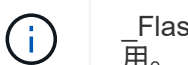

Flash cache"、"高写入"模式和8、896的MTU与功能相关、不能在已配置的实例中单独禁 用。

### 支持的磁盘大小

在 Google Cloud 中,一个聚合最多可以包含 6 个类型和大小相同的磁盘。支持以下磁盘大小:

- 100 GB
- 500 GB
- 1 TB
- 2 TB
- 4 TB
- 8 TB
- 16 TB
- 64 TB

# <span id="page-16-0"></span>存储限制

# <span id="page-16-1"></span>**AWS** 中的存储限制

Cloud Volumes ONTAP 具有存储配置限制,可提供可靠的操作。为获得最佳性能,请勿将 系统配置为最大值。

按许可证计算的最大系统容量

Cloud Volumes ONTAP 系统的最大系统容量取决于其许可证。最大系统容量包括基于磁盘的存储以及用于数据 分层的对象存储。

NetApp 不支持超过系统容量限制。如果您达到许可的容量限制、BlueXP将显示一条需要执行操作消息、并且不 再允许您添加其他磁盘。

对于某些配置,磁盘限制会阻止您单独使用磁盘来达到容量限制。在这些情况下,您可以通过达到容量限制 ["](https://docs.netapp.com/us-en/bluexp-cloud-volumes-ontap/concept-data-tiering.html)[将](https://docs.netapp.com/us-en/bluexp-cloud-volumes-ontap/concept-data-tiering.html) [非活](https://docs.netapp.com/us-en/bluexp-cloud-volumes-ontap/concept-data-tiering.html)[动](https://docs.netapp.com/us-en/bluexp-cloud-volumes-ontap/concept-data-tiering.html)[数](https://docs.netapp.com/us-en/bluexp-cloud-volumes-ontap/concept-data-tiering.html)[据分](https://docs.netapp.com/us-en/bluexp-cloud-volumes-ontap/concept-data-tiering.html)[层](https://docs.netapp.com/us-en/bluexp-cloud-volumes-ontap/concept-data-tiering.html)[到对](https://docs.netapp.com/us-en/bluexp-cloud-volumes-ontap/concept-data-tiering.html)[象存储](https://docs.netapp.com/us-en/bluexp-cloud-volumes-ontap/concept-data-tiering.html)["](https://docs.netapp.com/us-en/bluexp-cloud-volumes-ontap/concept-data-tiering.html)。有关详细信息,请参见以下容量和磁盘限制。

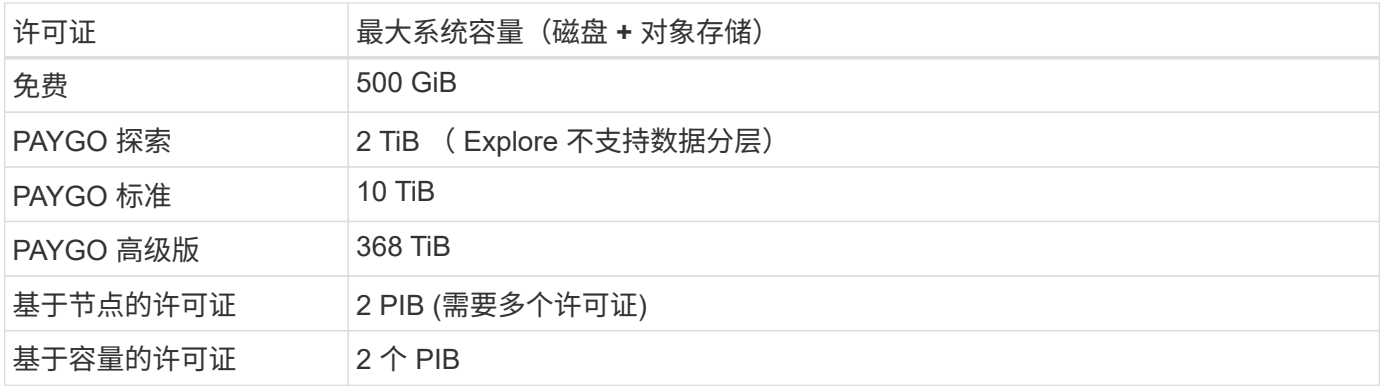

对于 **HA** ,是每个节点的许可证容量限制还是整个 **HA** 对的许可证容量限制?

容量限制适用于整个 HA 对。不是每个节点。例如,如果使用高级版许可证,则两个节点之间的容量最多可达 368 TiB 。

对于 AWS 中的 HA 系统, 镜像数据是否计入容量限制?

不可以。AWS HA 对中的数据会在节点之间同步镜像,以便在发生故障时可以使用这些数据。例如、如果您在 节点A上购买了8 TiB磁盘、则BlueXP还会在节点B上分配一个8 TiB磁盘、用于镜像数据。虽然配置了 16 TiB 的 容量,但许可证限制仅会计入 8 TiB 的容量。

#### 聚合限制

Cloud Volumes ONTAP 使用EBS卷作为磁盘并将其分组到\_aggregodes\_中。聚合可为卷提供存储。

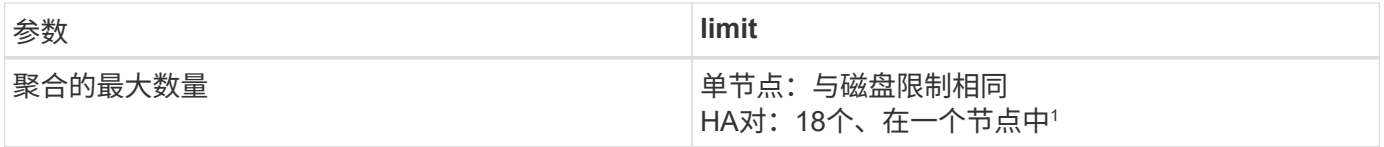

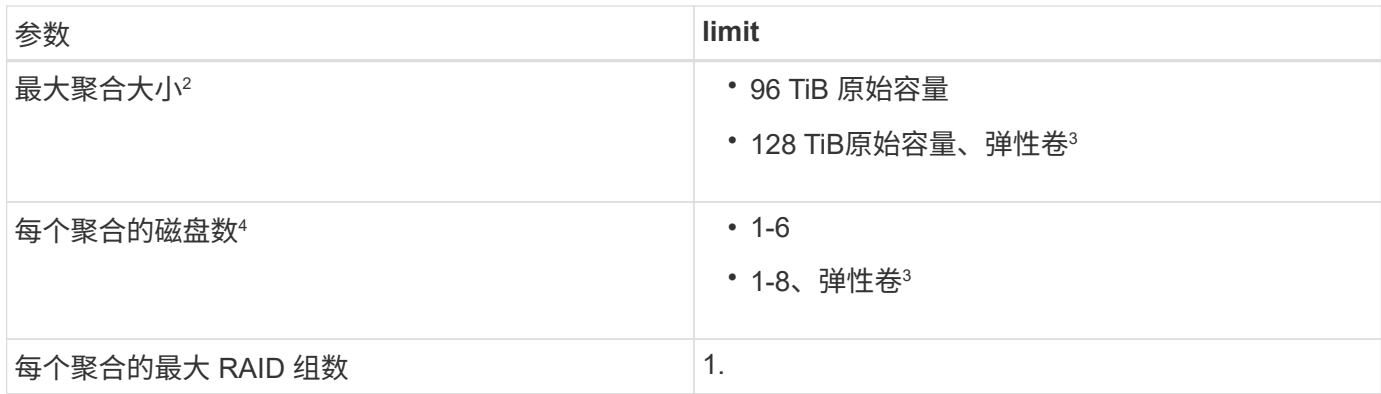

注释:

- 1. 无法在 HA 对中的两个节点上创建 18 个聚合,因为这样做会超出数据磁盘限制。
- 2. 最大聚合大小取决于构成聚合的磁盘。此限制不包括用于数据分层的对象存储。
- 3. 如果您的配置支持Amazon EBS弹性卷功能、则聚合最多可以包含8个磁盘、从而提供高达128 TiB的容量。 使用GP3或IO1磁盘时、*new* Cloud Volumes ONTAP 9.11.0或更高版本的系统默认启用Amazon EBS弹性卷 功能。 ["](https://docs.netapp.com/us-en/bluexp-cloud-volumes-ontap/concept-aws-elastic-volumes.html)[了解有关支持](https://docs.netapp.com/us-en/bluexp-cloud-volumes-ontap/concept-aws-elastic-volumes.html)[弹](https://docs.netapp.com/us-en/bluexp-cloud-volumes-ontap/concept-aws-elastic-volumes.html)[性](https://docs.netapp.com/us-en/bluexp-cloud-volumes-ontap/concept-aws-elastic-volumes.html)[卷](https://docs.netapp.com/us-en/bluexp-cloud-volumes-ontap/concept-aws-elastic-volumes.html)[的更多信息](https://docs.netapp.com/us-en/bluexp-cloud-volumes-ontap/concept-aws-elastic-volumes.html)["](https://docs.netapp.com/us-en/bluexp-cloud-volumes-ontap/concept-aws-elastic-volumes.html)
- 4. 聚合中的所有磁盘大小必须相同。

### **EC2** 实例的磁盘和分层限制

根据您使用的EC2实例类型系列以及您使用的是单节点系统还是HA对、容量限制会有所不同。

以下注释提供了有关下表中所示数字的详细信息:

• 磁盘限制特定于包含用户数据的磁盘。

这些限制不包括启动磁盘和根磁盘。

- 仅使用磁盘以及使用磁盘以及将冷数据分层到对象存储时、将列出最大系统容量。
- Cloud Volumes ONTAP 使用 EBS 卷作为磁盘,最大磁盘大小为 16 TiB 。

基于容量的许可限制

以下磁盘限制适用于使用基于容量的许可包的Cloud Volumes ONTAP 系统。 ["](https://docs.netapp.com/us-en/bluexp-cloud-volumes-ontap/concept-licensing.html)[了解](https://docs.netapp.com/us-en/bluexp-cloud-volumes-ontap/concept-licensing.html)[Cloud Volumes ONTAP](https://docs.netapp.com/us-en/bluexp-cloud-volumes-ontap/concept-licensing.html) [许可](https://docs.netapp.com/us-en/bluexp-cloud-volumes-ontap/concept-licensing.html) [选项](https://docs.netapp.com/us-en/bluexp-cloud-volumes-ontap/concept-licensing.html)["](https://docs.netapp.com/us-en/bluexp-cloud-volumes-ontap/concept-licensing.html)

单个节点

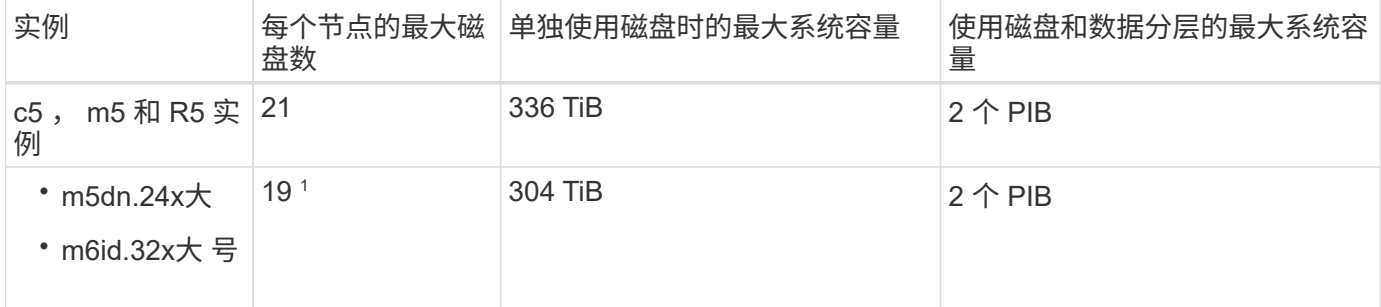

1. 与其他实例类型相比,此实例类型具有更多的本地 NVMe 磁盘,这意味着支持的数据磁盘数量较少。

**HA** 对

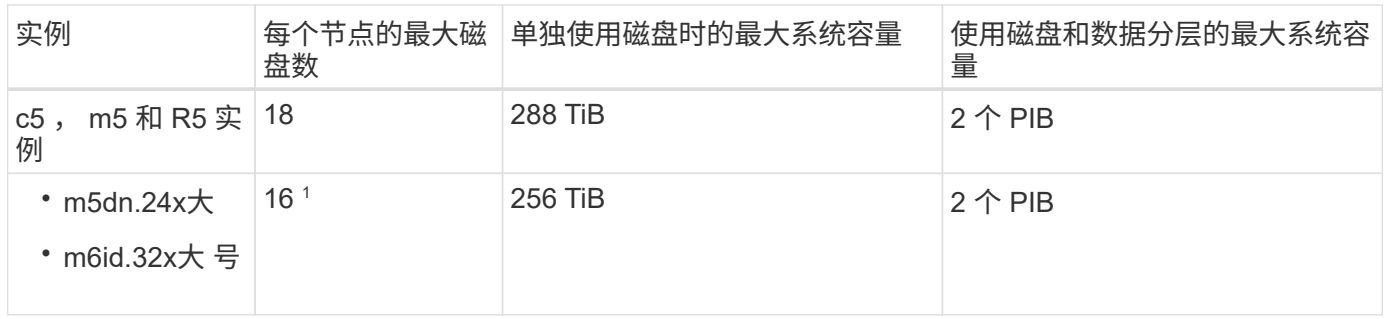

1. 与其他实例类型相比,此实例类型具有更多的本地 NVMe 磁盘,这意味着支持的数据磁盘数量较少。

#### 基于节点的许可限制

以下磁盘限制适用于使用基于节点的许可的Cloud Volumes ONTAP 系统、此许可模式是上一代许可模式、可用 于按节点许可Cloud Volumes ONTAP。基于节点的许可仍可供现有客户使用。

您可以为Cloud Volumes ONTAP BYOL单节点或HA对系统购买多个基于节点的许可证、以分配368 TiB以上的 容量、最高可达到测试和支持的最大系统容量限制2 PIB。请注意,磁盘限制可能会阻止您单独使用磁盘来达到 容量限制。您可以通过超出磁盘限制 ["](https://docs.netapp.com/us-en/bluexp-cloud-volumes-ontap/concept-data-tiering.html)[将](https://docs.netapp.com/us-en/bluexp-cloud-volumes-ontap/concept-data-tiering.html)[非活](https://docs.netapp.com/us-en/bluexp-cloud-volumes-ontap/concept-data-tiering.html)[动](https://docs.netapp.com/us-en/bluexp-cloud-volumes-ontap/concept-data-tiering.html)[数](https://docs.netapp.com/us-en/bluexp-cloud-volumes-ontap/concept-data-tiering.html)[据分](https://docs.netapp.com/us-en/bluexp-cloud-volumes-ontap/concept-data-tiering.html)[层](https://docs.netapp.com/us-en/bluexp-cloud-volumes-ontap/concept-data-tiering.html)[到对](https://docs.netapp.com/us-en/bluexp-cloud-volumes-ontap/concept-data-tiering.html)[象存储](https://docs.netapp.com/us-en/bluexp-cloud-volumes-ontap/concept-data-tiering.html)["](https://docs.netapp.com/us-en/bluexp-cloud-volumes-ontap/concept-data-tiering.html)。 ["](https://docs.netapp.com/us-en/bluexp-cloud-volumes-ontap/task-manage-node-licenses.html)[了解如何向](https://docs.netapp.com/us-en/bluexp-cloud-volumes-ontap/task-manage-node-licenses.html) [Cloud Volumes ONTAP](https://docs.netapp.com/us-en/bluexp-cloud-volumes-ontap/task-manage-node-licenses.html) [添](https://docs.netapp.com/us-en/bluexp-cloud-volumes-ontap/task-manage-node-licenses.html) [加](https://docs.netapp.com/us-en/bluexp-cloud-volumes-ontap/task-manage-node-licenses.html)[其他系统许可证](https://docs.netapp.com/us-en/bluexp-cloud-volumes-ontap/task-manage-node-licenses.html)["](https://docs.netapp.com/us-en/bluexp-cloud-volumes-ontap/task-manage-node-licenses.html)。尽管Cloud Volumes ONTAP支持的最大测试和支持系统容量为2 PIB、但超过2 PIB限制将 导致系统配置不受支持。

从Cloud Volumes ONTAP 9.12.1开始、AWS机密云和Top机密云区域支持购买多个基于节点的许可证。

采用**PAYGO Premium**的单节点

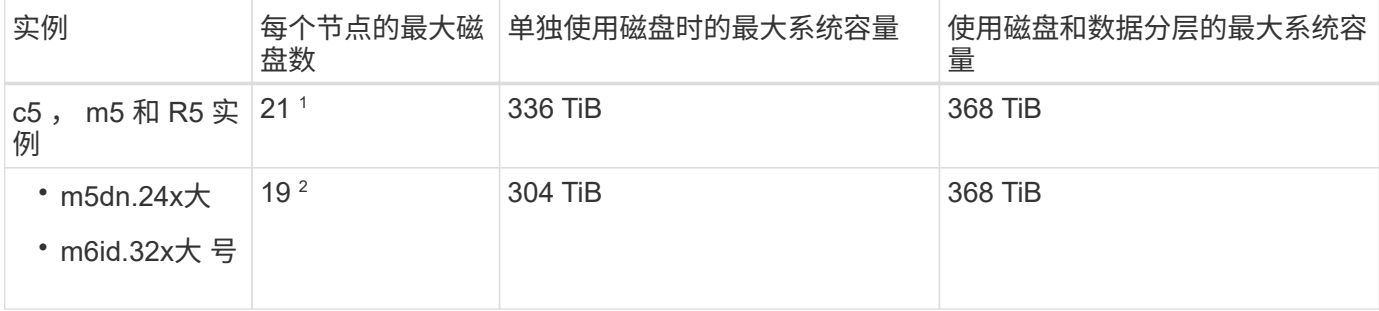

1. 21 个数据磁盘是部署 Cloud Volumes ONTAP 的 new 限制。如果升级使用 9.7 或更早版本创建的系统,则 系统仍支持 22 个磁盘。由于从 9.8 版开始添加了一个核心磁盘,因此在使用这些实例类型的新系统上支持 的数据磁盘减少一个。

2. 与其他实例类型相比,此实例类型具有更多的本地 NVMe 磁盘,这意味着支持的数据磁盘数量较少。

具有**BYOL**的单个节点

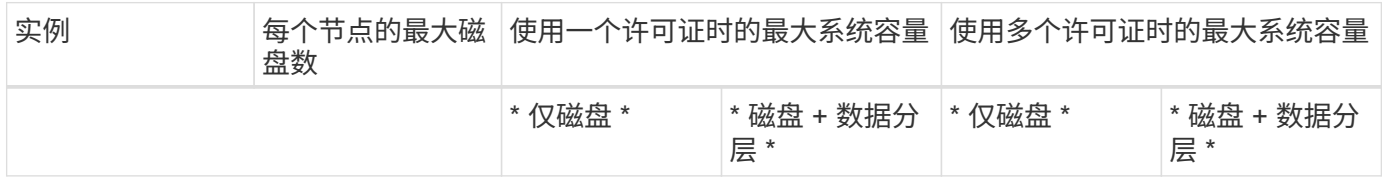

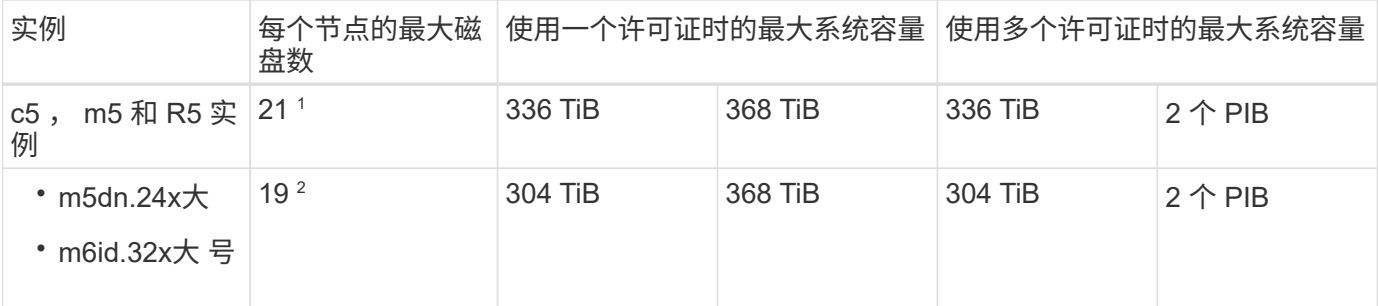

- 1. 21 个数据磁盘是部署 Cloud Volumes ONTAP 的 new 限制。如果升级使用 9.7 或更早版本创建的系统,则 系统仍支持 22 个磁盘。由于从 9.8 版开始添加了一个核心磁盘,因此在使用这些实例类型的新系统上支持 的数据磁盘减少一个。
- 2. 与其他实例类型相比,此实例类型具有更多的本地 NVMe 磁盘,这意味着支持的数据磁盘数量较少。

#### 采用**PAYGO Premium**的**HA**对

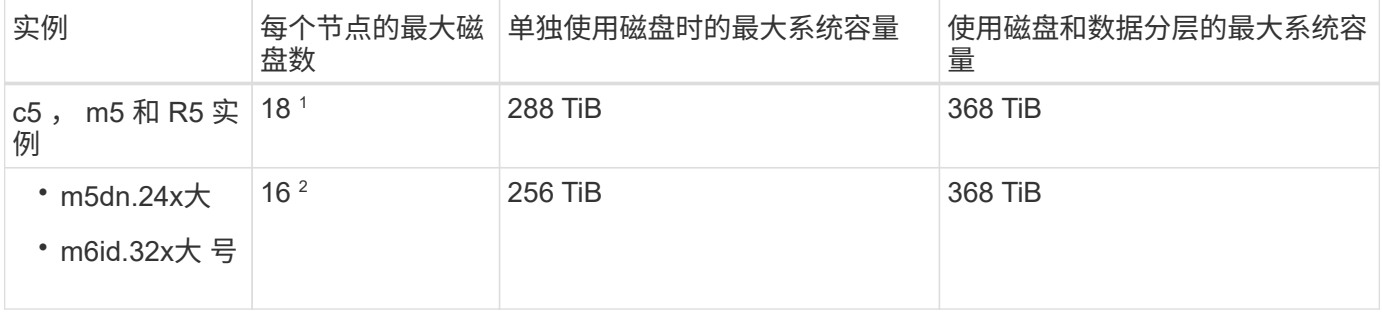

- 1. Cloud Volumes ONTAP的\_new\_部署限制为18个数据磁盘。如果升级使用9.7或更早版本创建的系统、则该 系统仍支持19个磁盘。由于从 9.8 版开始添加了一个核心磁盘,因此在使用这些实例类型的新系统上支持的 数据磁盘减少一个。
- 2. 与其他实例类型相比,此实例类型具有更多的本地 NVMe 磁盘,这意味着支持的数据磁盘数量较少。

#### 具有**BYOL**的**HA**对

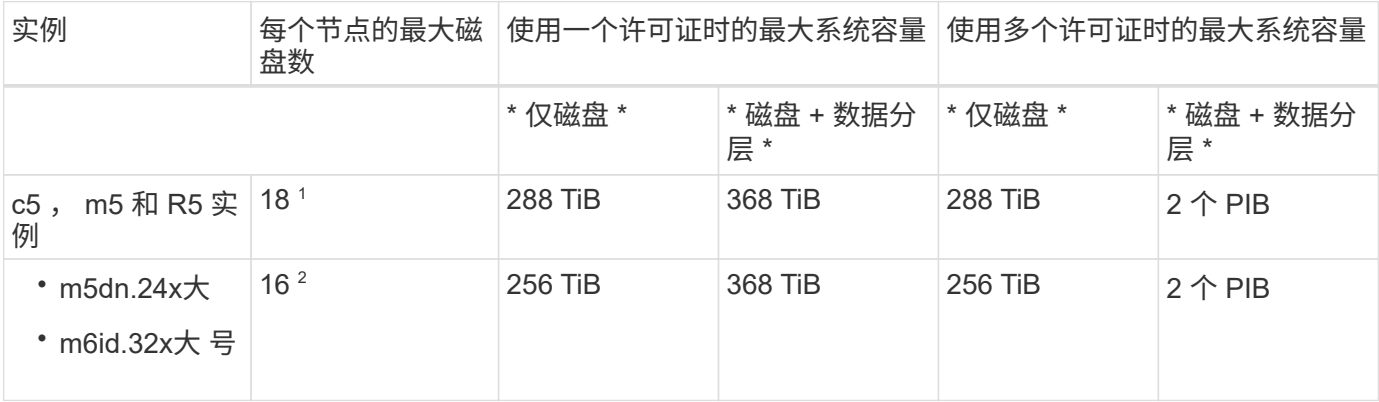

- 1. Cloud Volumes ONTAP的\_new\_部署限制为18个数据磁盘。如果升级使用9.7或更早版本创建的系统、则该 系统仍支持19个磁盘。由于从 9.8 版开始添加了一个核心磁盘,因此在使用这些实例类型的新系统上支持的 数据磁盘减少一个。
- 2. 与其他实例类型相比,此实例类型具有更多的本地 NVMe 磁盘,这意味着支持的数据磁盘数量较少。

## **Storage VM** 限制

在某些配置中,您可以为 Cloud Volumes ONTAP 创建其他 Storage VM ( SVM )。

["](https://docs.netapp.com/us-en/bluexp-cloud-volumes-ontap/task-managing-svms-aws.html)[了解如何](https://docs.netapp.com/us-en/bluexp-cloud-volumes-ontap/task-managing-svms-aws.html)[创建](https://docs.netapp.com/us-en/bluexp-cloud-volumes-ontap/task-managing-svms-aws.html)[其他](https://docs.netapp.com/us-en/bluexp-cloud-volumes-ontap/task-managing-svms-aws.html) [Storage VM"](https://docs.netapp.com/us-en/bluexp-cloud-volumes-ontap/task-managing-svms-aws.html)。

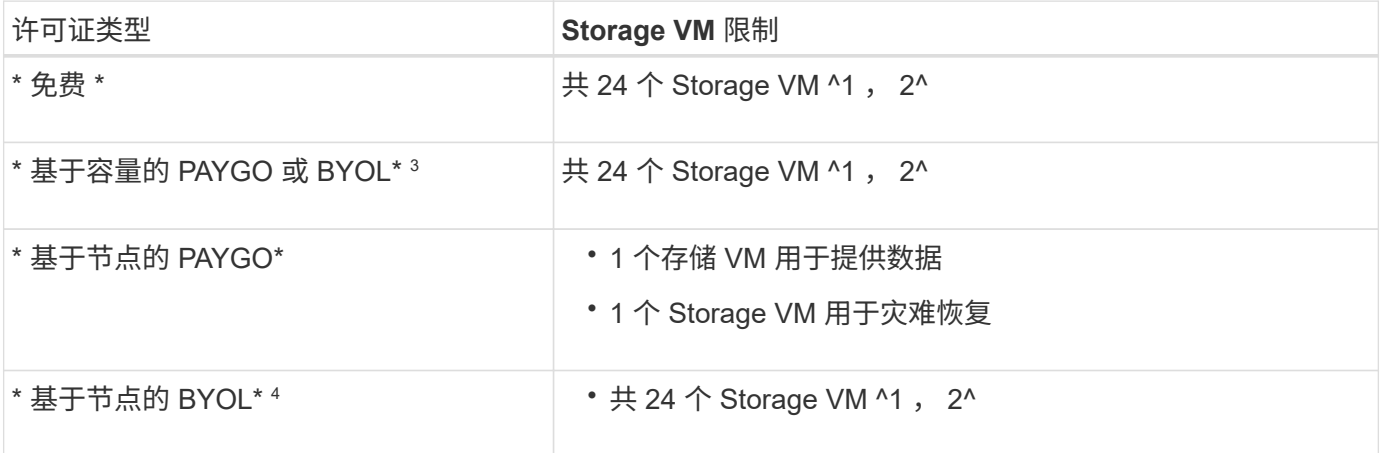

1. 根据您使用的 EC2 实例类型,限制可以更低。下面一节列出了每个实例的限制。

- 2. 这 24 个 Storage VM 可以提供数据或配置为灾难恢复( Disaster Recovery , DR )。
- 3. 对于基于容量的许可,额外的 Storage VM 不会产生额外的许可成本,但每个 Storage VM 的最低容量费用 为 4 TiB 。例如,如果您创建了两个 Storage VM ,并且每个 VM 都有 2 TiB 的已配置容量,则总共需要支 付 8 TiB 的费用。
- 4. 对于基于节点的 BYOL ,除了默认情况下随 Cloud Volumes ONTAP 提供的第一个 Storage VM 之外,每个 额外的 \_data-fouring 存储 VM 都需要一个附加许可证。请联系您的客户团队以获取 Storage VM 附加许可 证。

您为灾难恢复( DR )配置的 Storage VM 不需要附加许可证(它们是免费的),但它们会计入 Storage VM 限制。例如,如果为灾难恢复配置了 12 个提供数据的 Storage VM 和 12 个 Storage VM ,则表示已达到此 限制,无法再创建任何 Storage VM 。

#### 按 **EC2** 实例类型指定的 **Storage VM** 限制

创建其他 Storage VM 时,需要将专用 IP 地址分配给端口 e0a 。下表列出了每个接口的最大专用 IP 数,以及部 署 Cloud Volumes ONTAP 后端口 e0a 上可用的 IP 地址数。可用 IP 地址的数量直接影响该配置中的最大 Storage VM 数。

下面列出的实例适用于 c5 , m5 和 R5 实例系列。

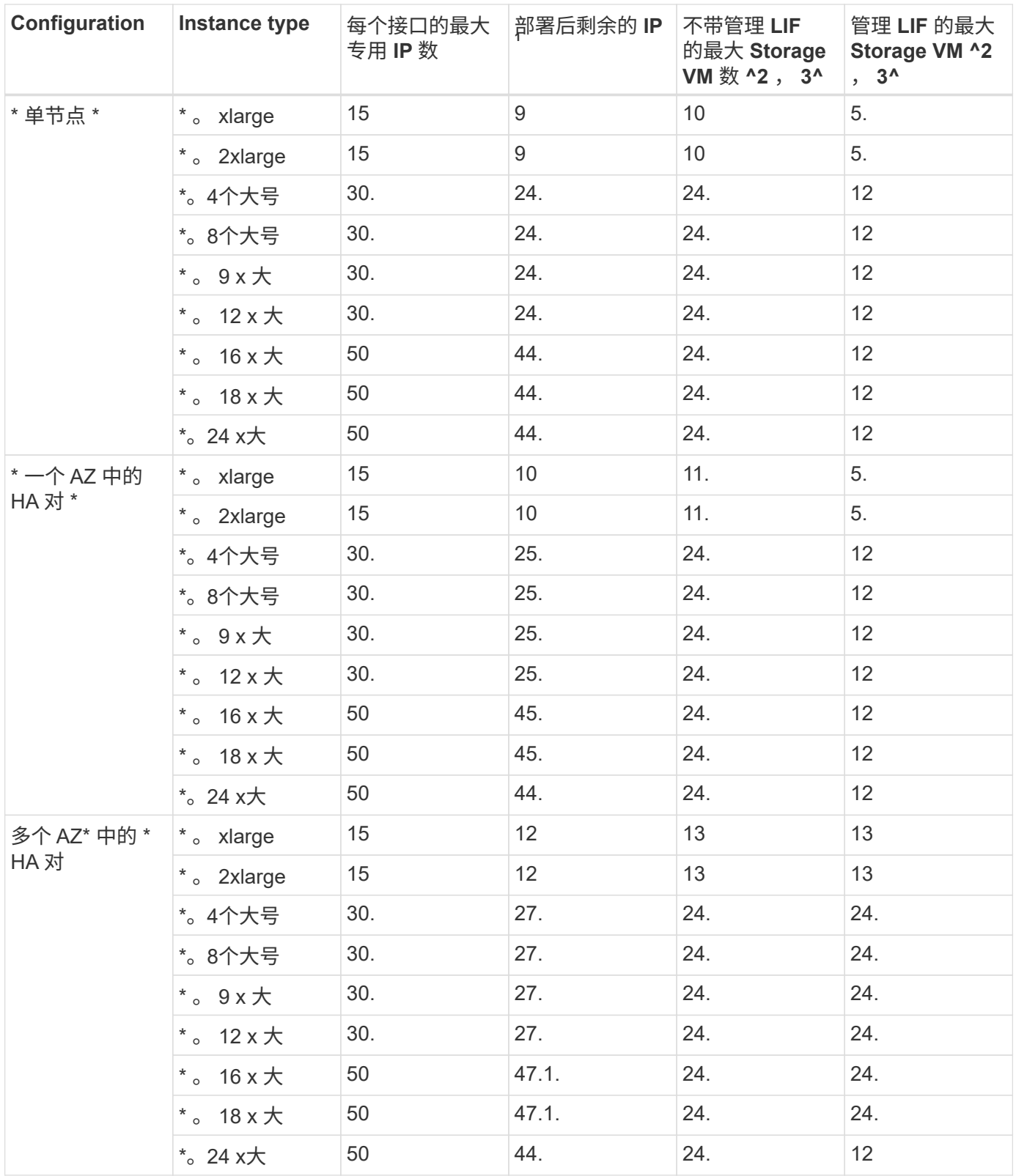

- 1. 此数字表示部署和设置 Cloud Volumes ONTAP 后端口 e0a 上有多少个 *realfates* 专用 IP 地址可用。例如, 一个 \* 。 2xlarge 系统最多支持每个网络接口 15 个 IP 地址。在一个 AZ 中部署 HA 对时,会将 5 个专用 IP 地址分配给端口 e0a 。因此,使用 \* 。 2xlarge 实例类型的 HA 对还有 10 个专用 IP 地址可用于其他 Storage VM 。
- 2. 这些列中列出的数字包括BlueXP默认创建的初始Storage VM。例如,如果此列中列出 24 个,则表示您可以 再创建 23 个 Storage VM, 总共可以创建 24 个。

3. Storage VM 的管理 LIF 是可选的。管理 LIF 可连接到 SnapCenter 等管理工具。

由于它需要专用 IP 地址,因此会限制您可以创建的其他 Storage VM 的数量。唯一的例外是多个 AZS 中的 HA 对。在这种情况下,管理 LIF 的 IP 地址为 float IP 地址,因此不计入 *private* IP 限制。

### 文件和卷限制

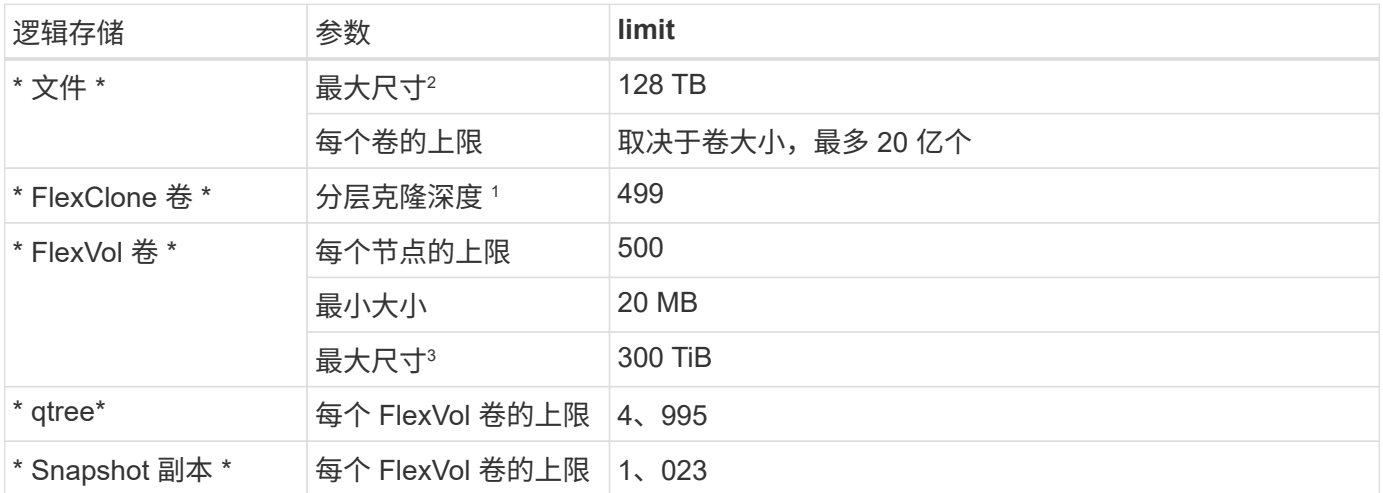

1. 分层克隆深度是指可从单个FlexVol卷创建的FlexClone卷嵌套层次结构的最大深度

2. 从ONTAP 9.12.1P2开始、此限制为128 TB。在ONTAP 9.11.1及更早版本中、此限制为16 TB。

- 3. 支持使用以下工具和最低版本创建最大大小为300 TiB的FlexVol卷:
	- Cloud Volumes ONTAP 9.12.1 P2和9.13.0 P2开始的System Manager和ONTAP命令行界面
	- 从Cloud Volumes ONTAP 9.13.1.开始的BlueXP

### **iSCSI** 存储限制

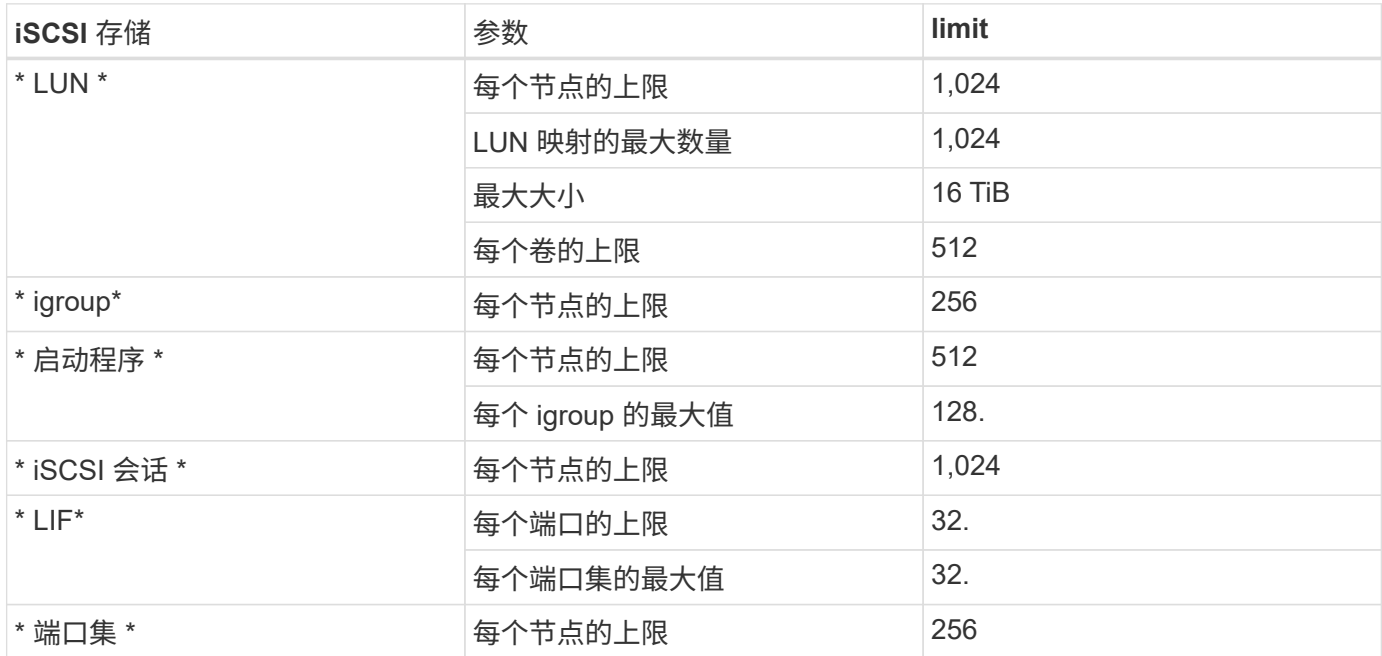

# <span id="page-23-0"></span>**Azure** 中的存储限制

Cloud Volumes ONTAP 具有存储配置限制,可提供可靠的操作。为获得最佳性能,请勿将 系统配置为最大值。

### 按许可证计算的最大系统容量

Cloud Volumes ONTAP 系统的最大系统容量取决于其许可证。最大系统容量包括基于磁盘的存储以及用于数据 分层的对象存储。

NetApp 不支持超过系统容量限制。如果您达到许可的容量限制、BlueXP将显示一条需要执行操作消息、并且不 再允许您添加其他磁盘。

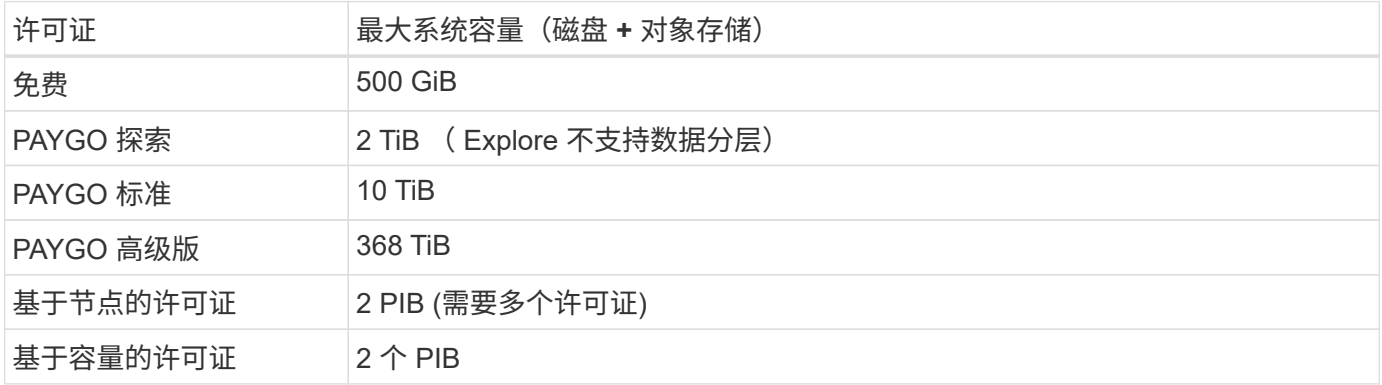

对于 **HA** ,是每个节点的许可证容量限制还是整个 **HA** 对的许可证容量限制?

容量限制适用于整个 HA 对。不是每个节点。例如,如果使用高级版许可证,则两个节点之间的容量最多可达 368 TiB 。

### 聚合限制

Cloud Volumes ONTAP 使用 Azure 存储作为磁盘并将其分组为 *aggreges* 。聚合可为卷提供存储。

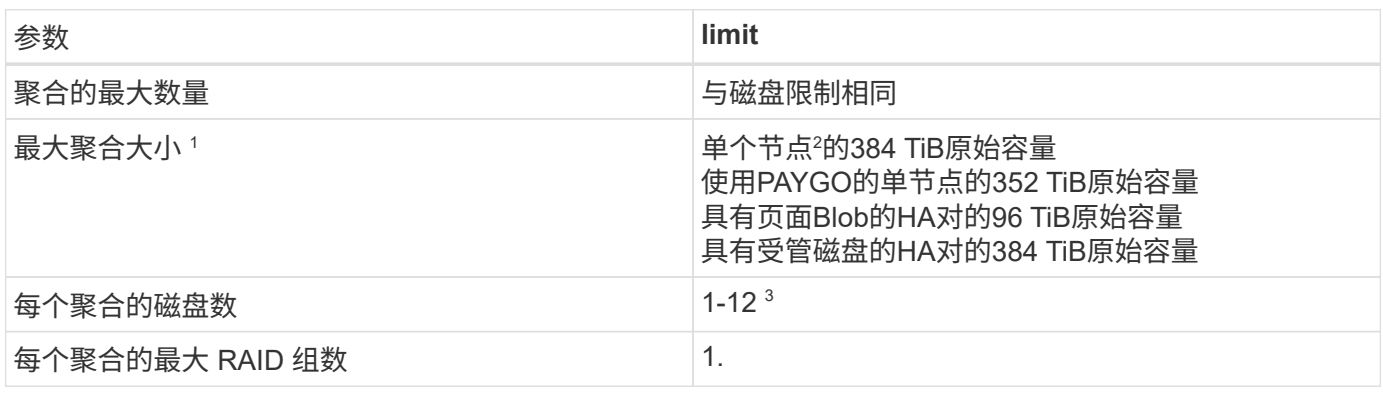

注释:

- 1. 聚合容量限制基于构成聚合的磁盘。此限制不包括用于数据分层的对象存储。
- 2. 如果使用基于节点的许可,则需要两个 BYOL 许可证才能达到 384 TiB 。
- 3. 聚合中的所有磁盘大小必须相同。

### 按虚拟机大小的磁盘和分层限制

根据所使用的虚拟机大小以及所使用的是单节点系统还是HA对、容量限制会有所不同。

以下注释提供了有关您将在下表中看到的数字的详细信息:

• 磁盘限制特定于包含用户数据的磁盘。

限制不包括根磁盘,核心磁盘和 VNVRAM 。

- 仅使用磁盘以及使用磁盘以及将冷数据分层到对象存储时、将列出最大系统容量。
- 使用受管磁盘的单节点和HA系统的每个磁盘最多具有32 TiB。支持的磁盘数量因虚拟机大小而异。
- 使用页面BLOB的HA系统的每个页面BLOB最多具有8 TiB。支持的磁盘数量因虚拟机大小而异。
- 对于具有特定VM大小的单节点系统、列出的基于磁盘的896 TiB限制为\_TESTESTESTEST\_限制。

#### 基于容量的许可限制

以下磁盘限制适用于使用基于容量的许可包的Cloud Volumes ONTAP 系统。 ["](https://docs.netapp.com/us-en/bluexp-cloud-volumes-ontap/concept-licensing.html)[了解](https://docs.netapp.com/us-en/bluexp-cloud-volumes-ontap/concept-licensing.html)[Cloud Volumes ONTAP](https://docs.netapp.com/us-en/bluexp-cloud-volumes-ontap/concept-licensing.html) [许可](https://docs.netapp.com/us-en/bluexp-cloud-volumes-ontap/concept-licensing.html) [选项](https://docs.netapp.com/us-en/bluexp-cloud-volumes-ontap/concept-licensing.html)["](https://docs.netapp.com/us-en/bluexp-cloud-volumes-ontap/concept-licensing.html)

#### 单个节点

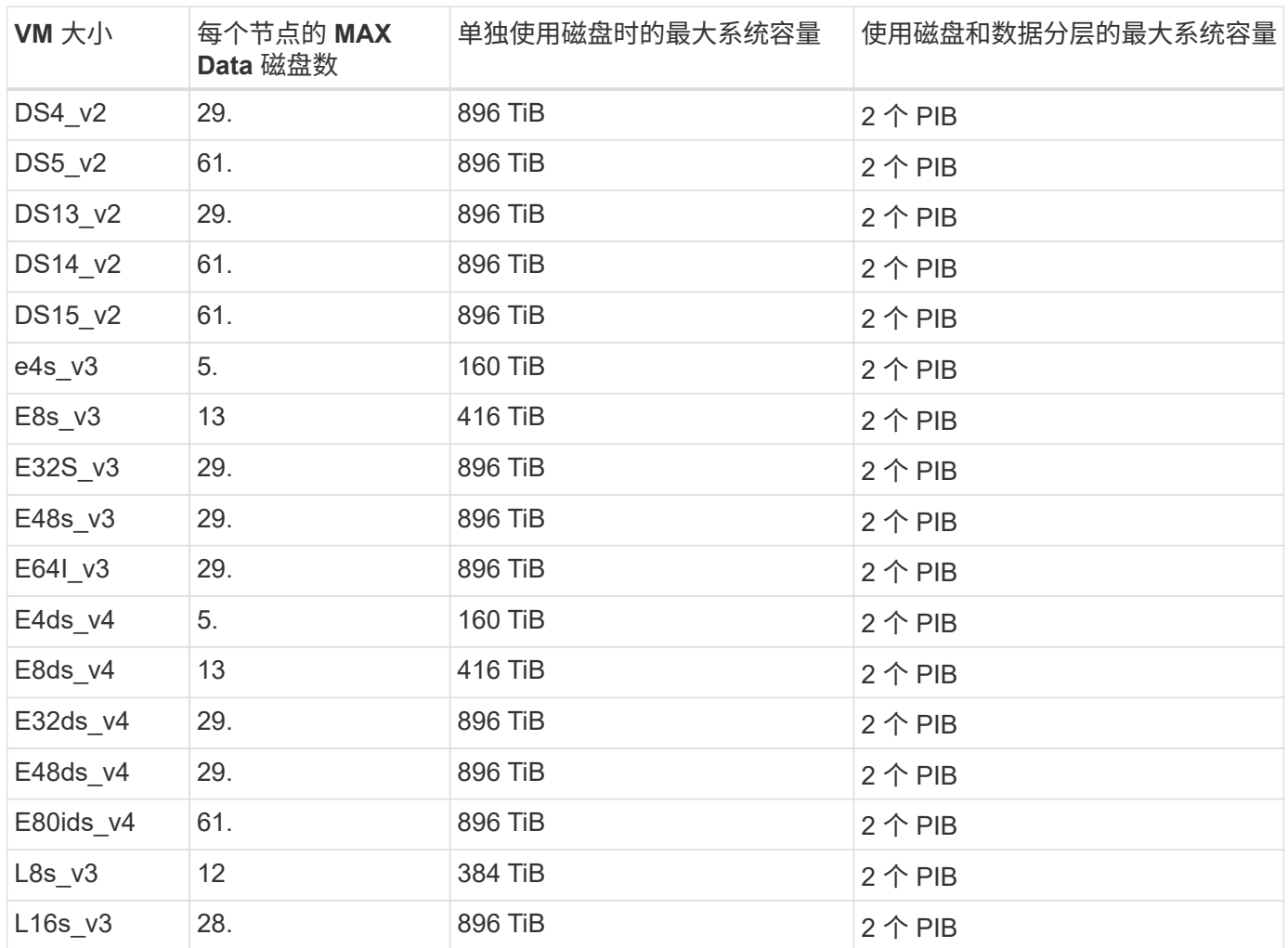

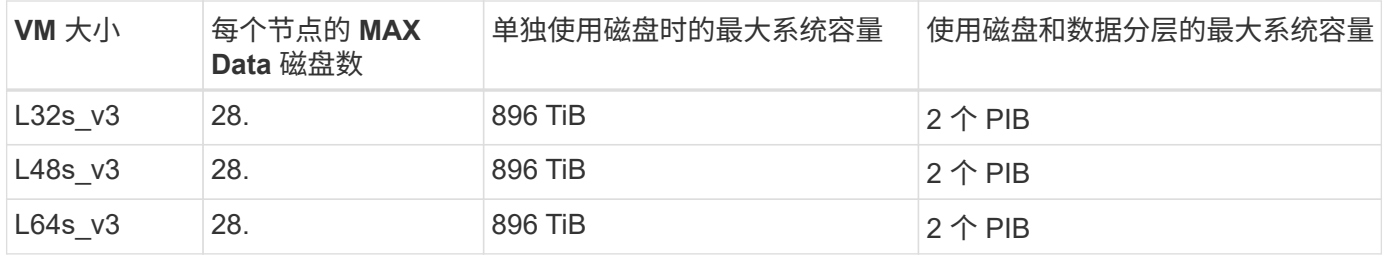

#### 单个可用性区域中的**HA**对、具有页面**Blobs**

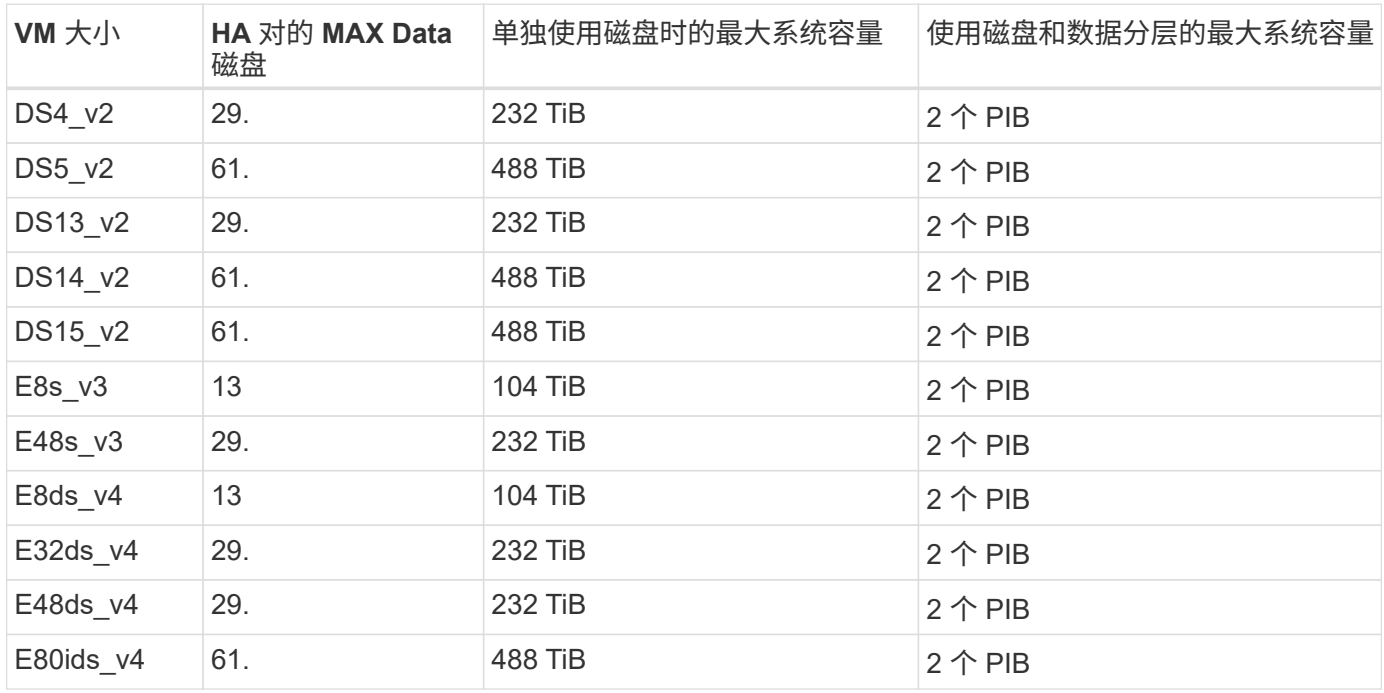

#### 一个可用性区域中的**HA**对与共享受管磁盘

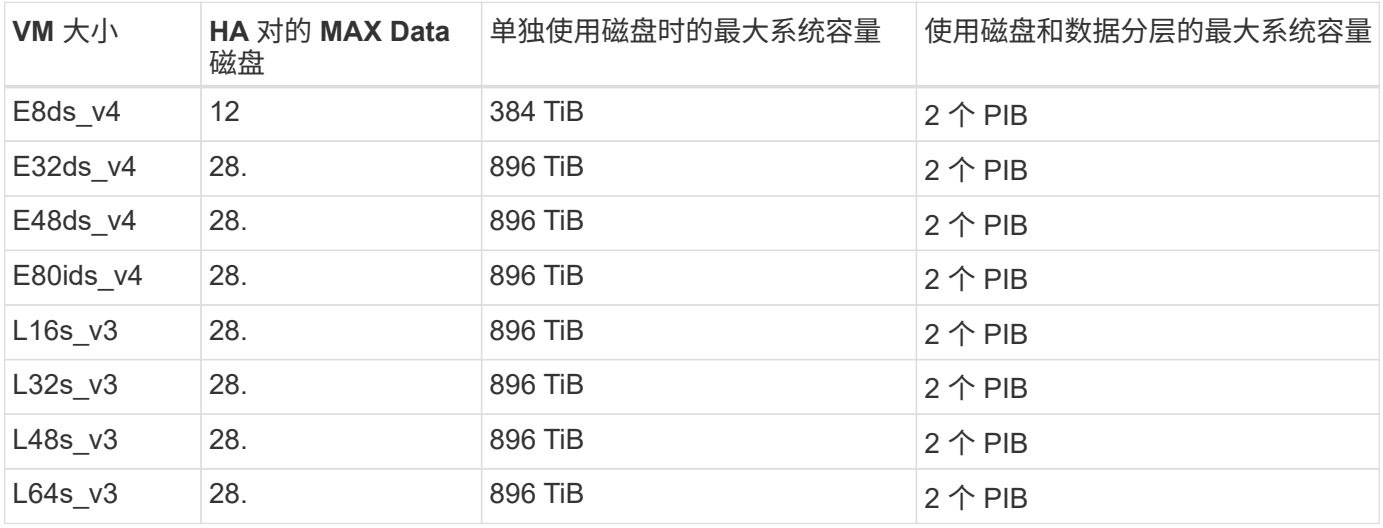

多个可用性区域中具有共享受管磁盘的**HA**对

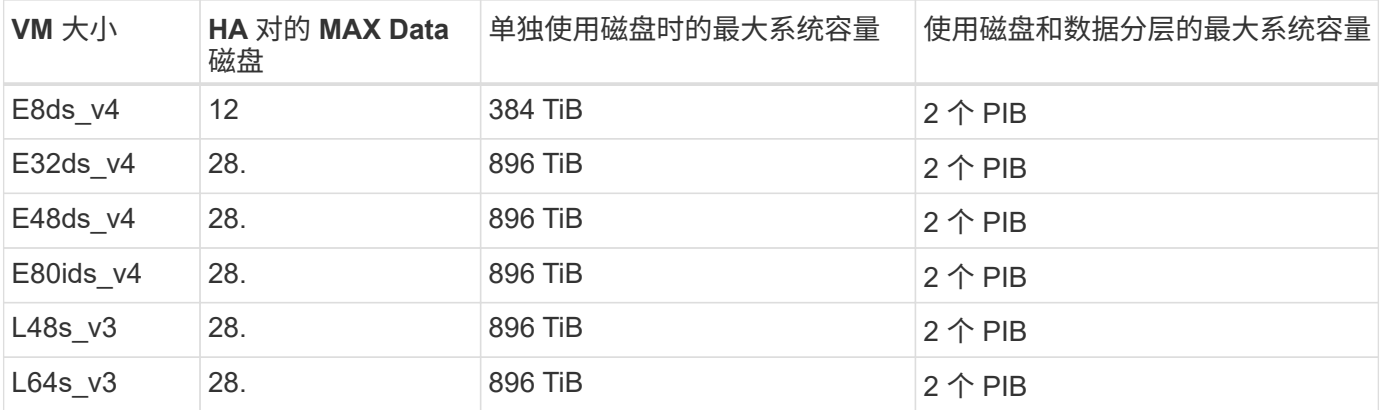

#### 基于节点的许可限制

以下磁盘限制适用于使用基于节点的许可的Cloud Volumes ONTAP 系统、此许可模式是上一代许可模式、可用 于按节点许可Cloud Volumes ONTAP。基于节点的许可仍可供现有客户使用。

您可以为Cloud Volumes ONTAP BYOL单节点或HA对系统购买多个基于节点的许可证、以分配368 TiB以上的 容量、最高可达到测试和支持的最大系统容量限制2 PIB。请注意,磁盘限制可能会阻止您单独使用磁盘来达到 容量限制。您可以通过超出磁盘限制 ["](https://docs.netapp.com/us-en/bluexp-cloud-volumes-ontap/concept-data-tiering.html)[将](https://docs.netapp.com/us-en/bluexp-cloud-volumes-ontap/concept-data-tiering.html)[非活](https://docs.netapp.com/us-en/bluexp-cloud-volumes-ontap/concept-data-tiering.html)[动](https://docs.netapp.com/us-en/bluexp-cloud-volumes-ontap/concept-data-tiering.html)[数](https://docs.netapp.com/us-en/bluexp-cloud-volumes-ontap/concept-data-tiering.html)[据分](https://docs.netapp.com/us-en/bluexp-cloud-volumes-ontap/concept-data-tiering.html)[层](https://docs.netapp.com/us-en/bluexp-cloud-volumes-ontap/concept-data-tiering.html)[到对](https://docs.netapp.com/us-en/bluexp-cloud-volumes-ontap/concept-data-tiering.html)[象存储](https://docs.netapp.com/us-en/bluexp-cloud-volumes-ontap/concept-data-tiering.html)["](https://docs.netapp.com/us-en/bluexp-cloud-volumes-ontap/concept-data-tiering.html)。 ["](https://docs.netapp.com/us-en/bluexp-cloud-volumes-ontap/task-manage-node-licenses.html)[了解如何向](https://docs.netapp.com/us-en/bluexp-cloud-volumes-ontap/task-manage-node-licenses.html) [Cloud Volumes ONTAP](https://docs.netapp.com/us-en/bluexp-cloud-volumes-ontap/task-manage-node-licenses.html) [添](https://docs.netapp.com/us-en/bluexp-cloud-volumes-ontap/task-manage-node-licenses.html) [加](https://docs.netapp.com/us-en/bluexp-cloud-volumes-ontap/task-manage-node-licenses.html)[其他系统许可证](https://docs.netapp.com/us-en/bluexp-cloud-volumes-ontap/task-manage-node-licenses.html)["](https://docs.netapp.com/us-en/bluexp-cloud-volumes-ontap/task-manage-node-licenses.html)。尽管Cloud Volumes ONTAP支持的最大测试和支持系统容量为2 PIB、但超过2 PIB限制将 导致系统配置不受支持。

#### 单个节点

单个节点具有两个基于节点的许可选项:PAYGO Premium和BYOL。

#### 采用**PAYGO Premium**的单节点

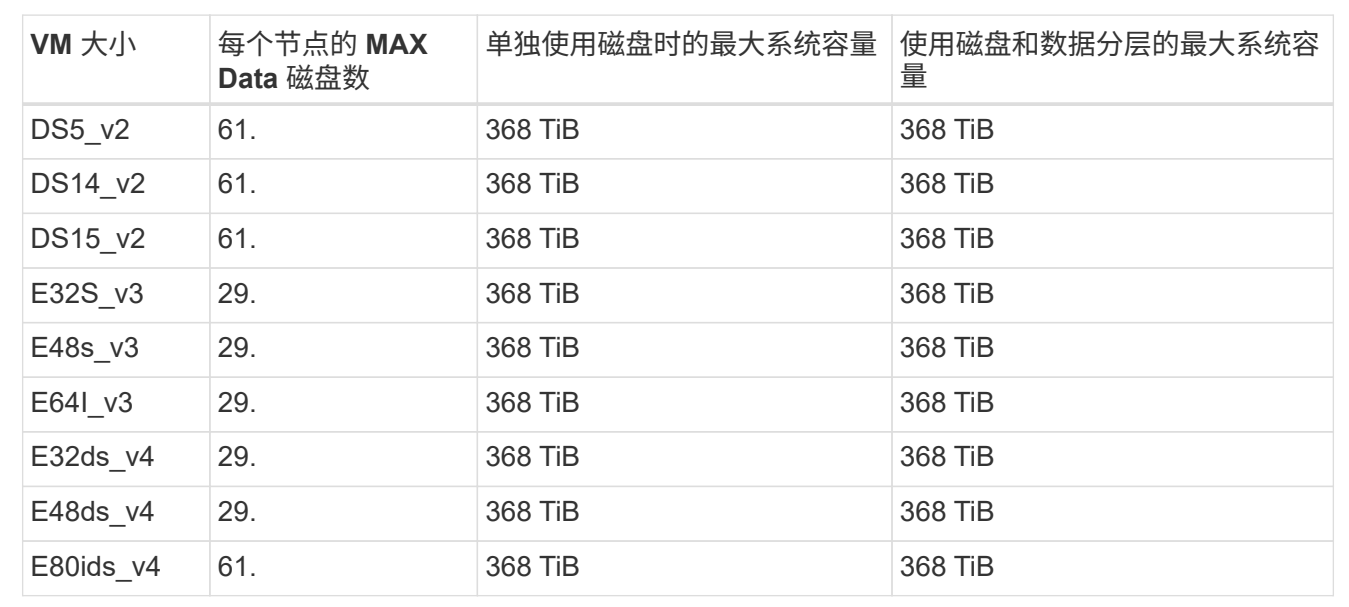

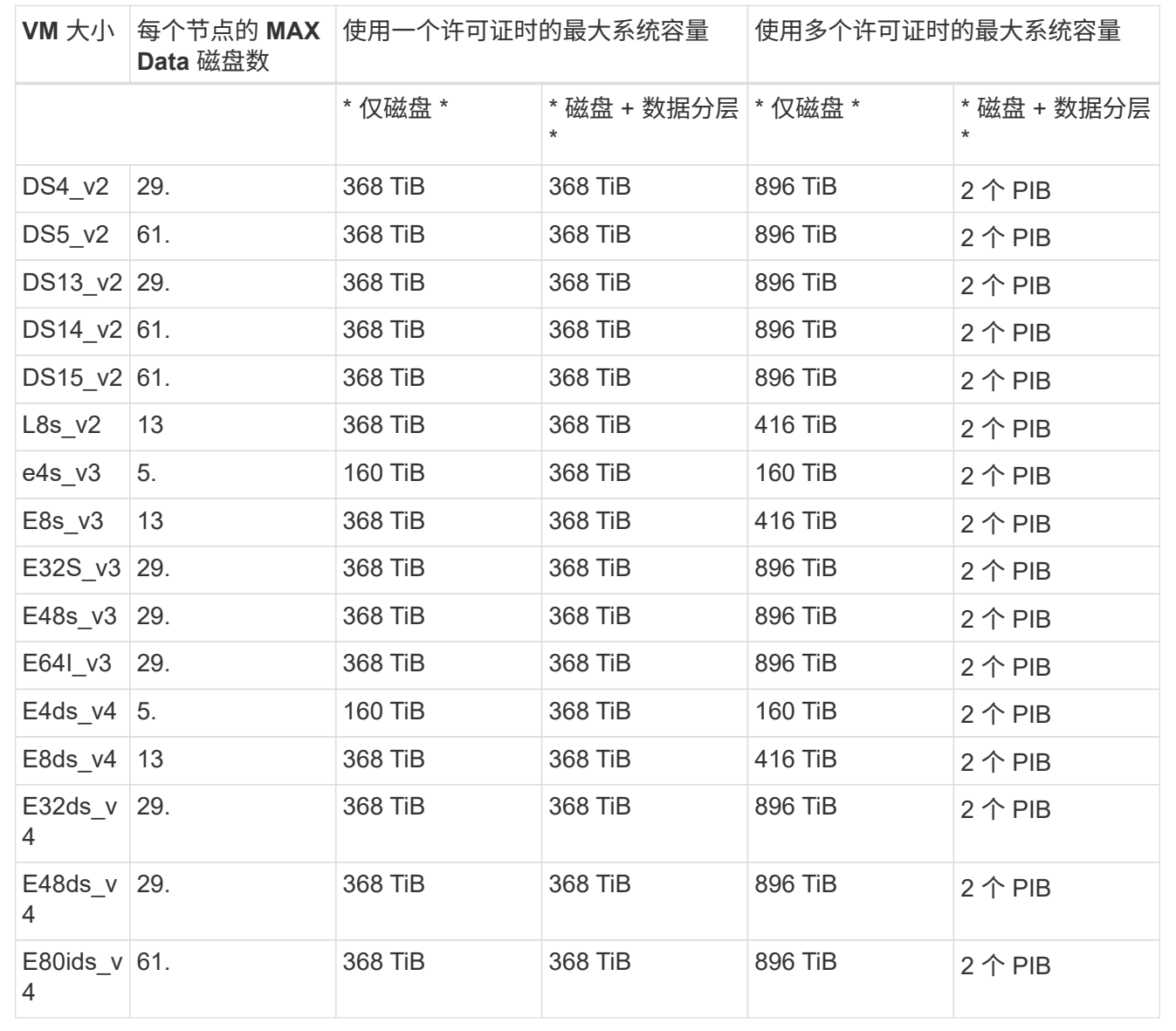

#### **HA** 对

HA对具有两种配置类型:page blob和Multiple Availability Zone。每个配置都有两个基于节点的许可选项 :PAYGO Premium和BYOL。

#### **PAYGO**高级版:单个可用性区域中的**HA**对具有页面块

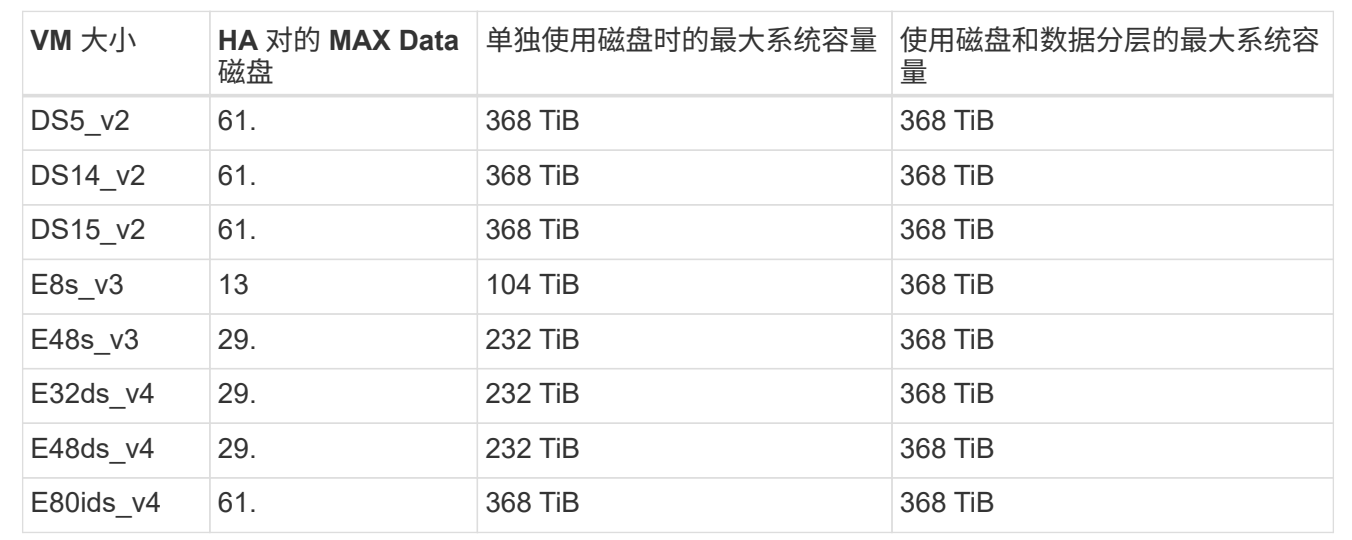

**PAYGO Premium**:多可用性区域配置中的高可用性对、具有共享受管磁盘

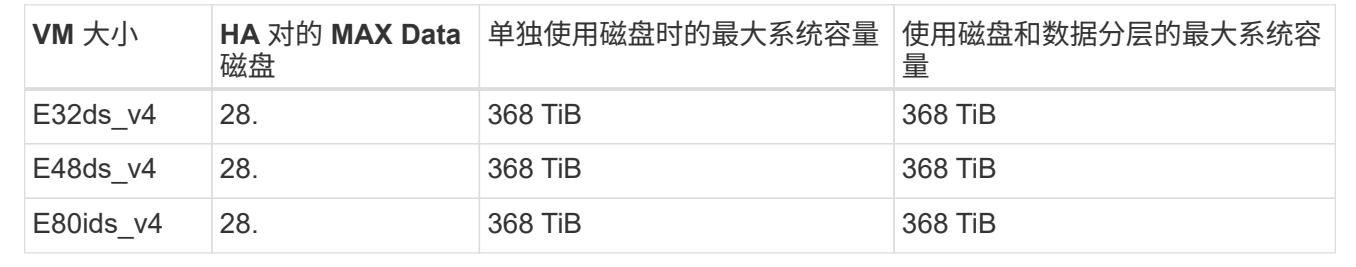

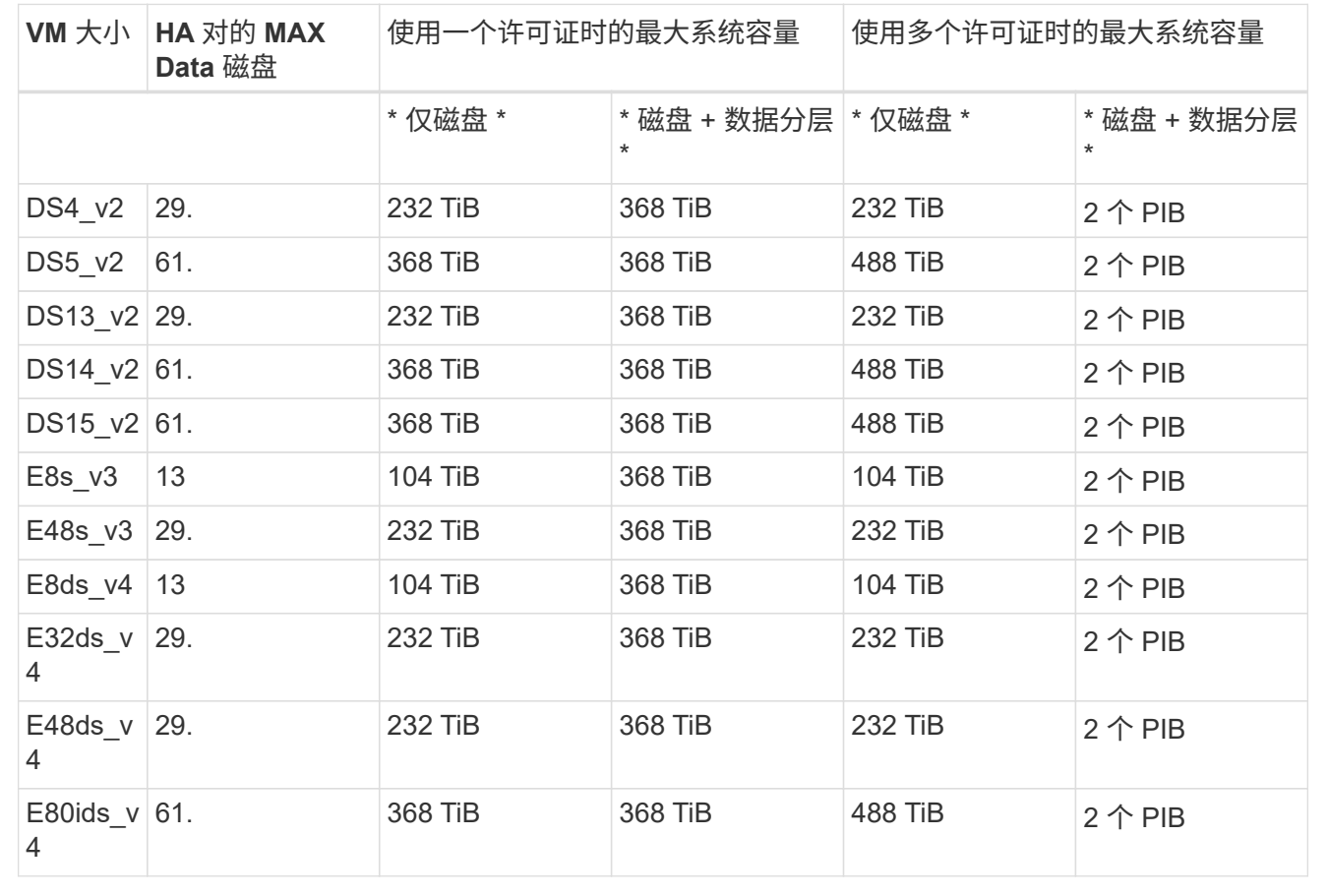

#### **BYOL**:使用共享受管磁盘的多可用性区域配置中的**HA**对

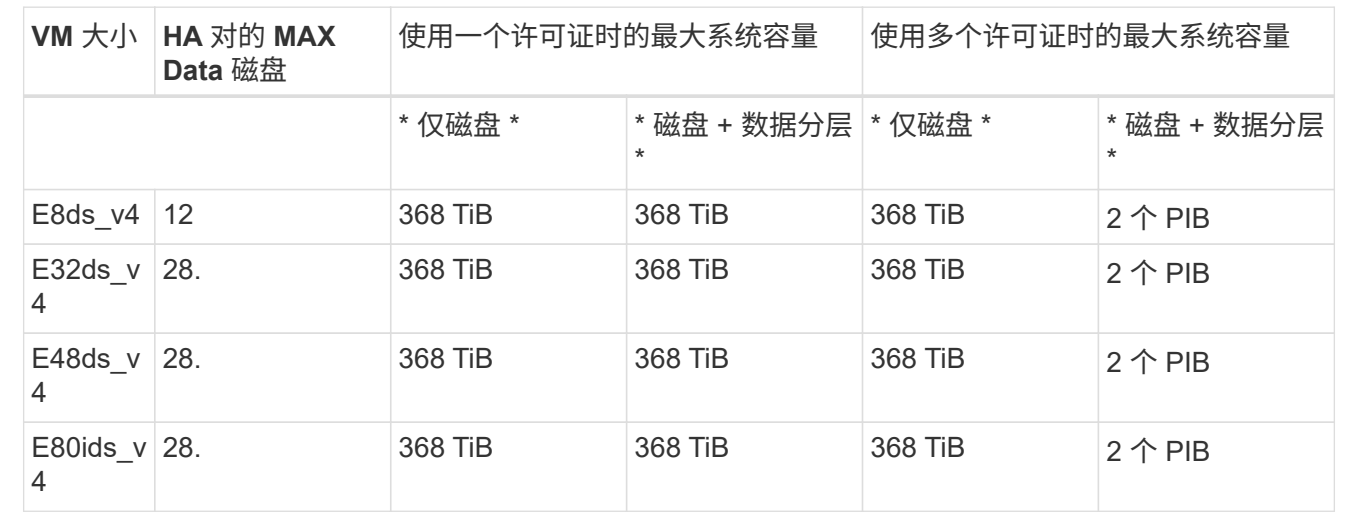

# **Storage VM** 限制

在某些配置中,您可以为 Cloud Volumes ONTAP 创建其他 Storage VM ( SVM )。

这些是经过测试的限制。虽然理论上可以配置其他 Storage VM ,但不支持。

#### ["](https://docs.netapp.com/us-en/bluexp-cloud-volumes-ontap/task-managing-svms-azure.html)[了解如何](https://docs.netapp.com/us-en/bluexp-cloud-volumes-ontap/task-managing-svms-azure.html)[创建](https://docs.netapp.com/us-en/bluexp-cloud-volumes-ontap/task-managing-svms-azure.html)[其他](https://docs.netapp.com/us-en/bluexp-cloud-volumes-ontap/task-managing-svms-azure.html) [Storage VM"](https://docs.netapp.com/us-en/bluexp-cloud-volumes-ontap/task-managing-svms-azure.html)。

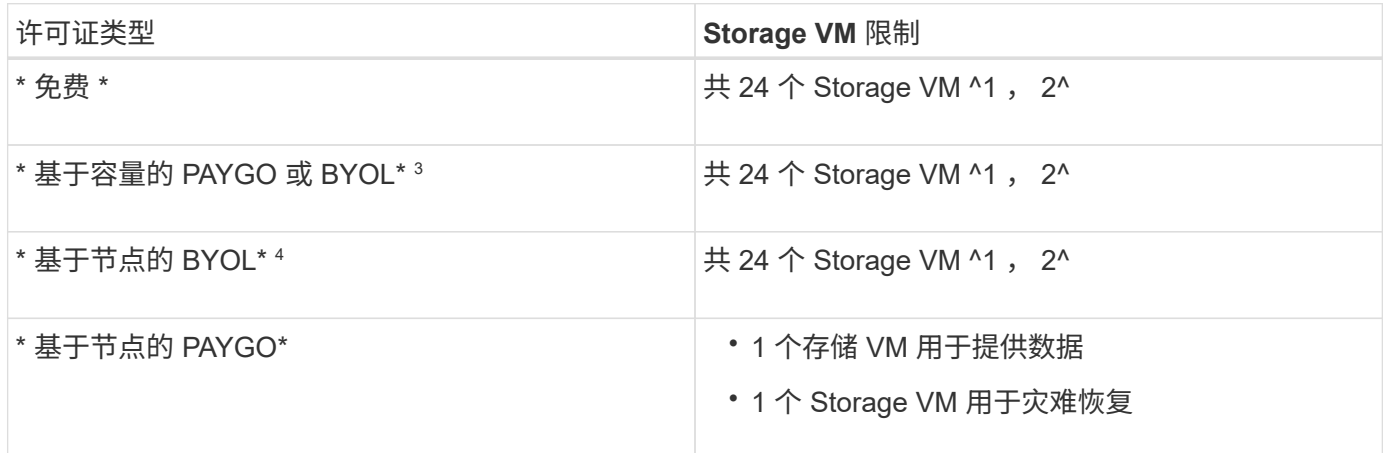

1. 这 24 个 Storage VM 可以提供数据或配置为灾难恢复( Disaster Recovery , DR )。

- 2. 每个 Storage VM 最多可以有三个 LIF ,其中两个是数据 LIF ,一个是 SVM 管理 LIF 。
- 3. 对于基于容量的许可,额外的 Storage VM 不会产生额外的许可成本,但每个 Storage VM 的最低容量费用 为 4 TiB 。例如,如果您创建了两个 Storage VM ,并且每个 VM 都有 2 TiB 的已配置容量,则总共需要支 付 8 TiB 的费用。
- 4. 对于基于节点的 BYOL ,除了默认情况下随 Cloud Volumes ONTAP 提供的第一个 Storage VM 之外,每个 额外的 data-fouring 存储 VM 都需要一个附加许可证。请联系您的客户团队以获取 Storage VM 附加许可 证。

您为灾难恢复( DR )配置的 Storage VM 不需要附加许可证(它们是免费的),但它们会计入 Storage VM 限制。例如,如果为灾难恢复配置了 12 个提供数据的 Storage VM 和 12 个 Storage VM ,则表示已达到此 限制,无法再创建任何 Storage VM 。

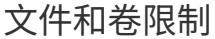

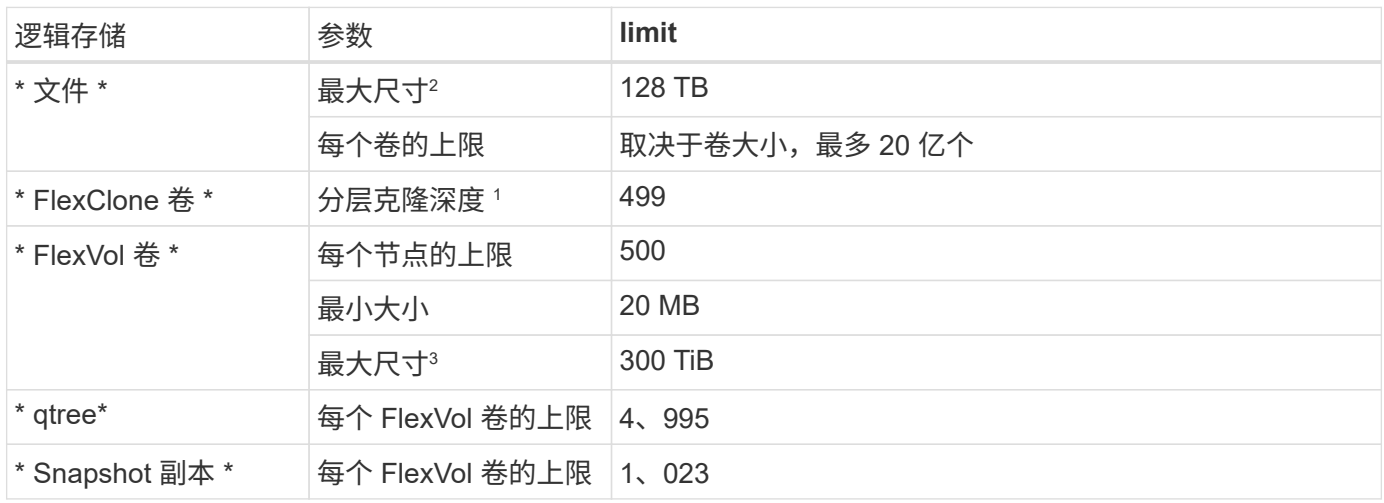

1. 分层克隆深度是可以从单个 FlexVol 卷创建的 FlexClone 卷嵌套层次结构的最大深度。

2. 从ONTAP 9.12.1P2开始、此限制为128 TB。在ONTAP 9.11.1及更早版本中、此限制为16 TB。

3. 支持使用以下工具和最低版本创建最大大小为300 TiB的FlexVol卷:

- Cloud Volumes ONTAP 9.12.1 P2和9.13.0 P2开始的System Manager和ONTAP命令行界面
- 从Cloud Volumes ONTAP 9.13.1.开始的BlueXP

## **iSCSI** 存储限制

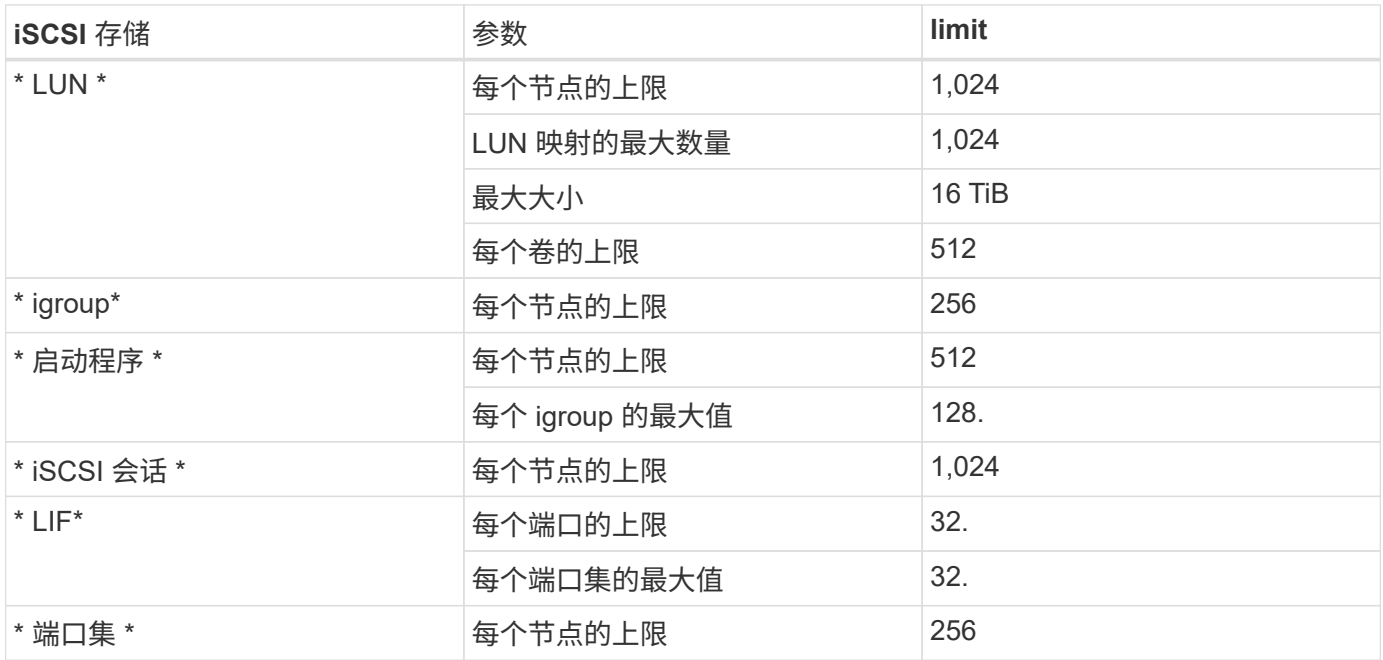

# <span id="page-31-0"></span>**Google Cloud** 中的存储限制

Cloud Volumes ONTAP 具有存储配置限制,可提供可靠的操作。为获得最佳性能,请勿将 系统配置为最大值。

按许可证计算的最大系统容量

Cloud Volumes ONTAP 系统的最大系统容量取决于其许可证。最大系统容量包括基于磁盘的存储以及用于数据 分层的对象存储。

NetApp 不支持超过系统容量限制。如果您达到许可的容量限制、BlueXP将显示一条需要执行操作消息、并且不 再允许您添加其他磁盘。

对于某些配置,磁盘限制会阻止您单独使用磁盘来达到容量限制。您可以通过达到容量限制 ["](https://docs.netapp.com/us-en/bluexp-cloud-volumes-ontap/concept-data-tiering.html)[将](https://docs.netapp.com/us-en/bluexp-cloud-volumes-ontap/concept-data-tiering.html)[非活](https://docs.netapp.com/us-en/bluexp-cloud-volumes-ontap/concept-data-tiering.html)[动](https://docs.netapp.com/us-en/bluexp-cloud-volumes-ontap/concept-data-tiering.html)[数](https://docs.netapp.com/us-en/bluexp-cloud-volumes-ontap/concept-data-tiering.html)[据分](https://docs.netapp.com/us-en/bluexp-cloud-volumes-ontap/concept-data-tiering.html)[层](https://docs.netapp.com/us-en/bluexp-cloud-volumes-ontap/concept-data-tiering.html) [到对](https://docs.netapp.com/us-en/bluexp-cloud-volumes-ontap/concept-data-tiering.html)[象存储](https://docs.netapp.com/us-en/bluexp-cloud-volumes-ontap/concept-data-tiering.html)["](https://docs.netapp.com/us-en/bluexp-cloud-volumes-ontap/concept-data-tiering.html)。有关详细信息,请参见以下磁盘限制。

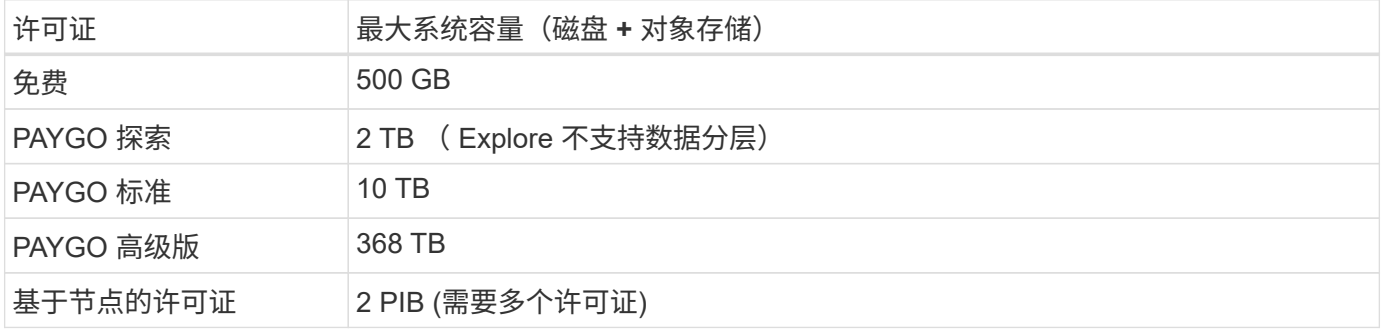

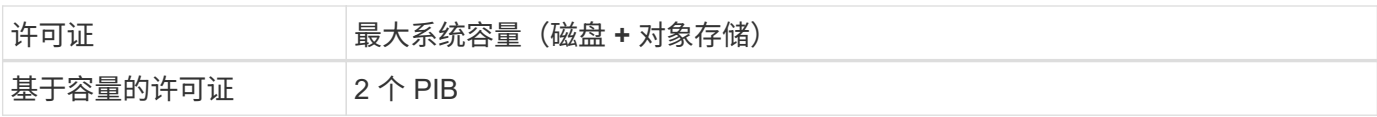

对于 **HA** 对,是每个节点的许可容量限制还是整个 **HA** 对的许可容量限制?

容量限制适用于整个 HA 对。不是每个节点。例如,如果使用高级版许可证,则两个节点之间的容量最多可达 368 TB 。

对于 HA 对, 镜像数据是否计入许可的容量限制?

不可以。HA 对中的数据会在节点之间同步镜像,以便在 Google Cloud 发生故障时可以使用这些数据。例如、 如果您在节点A上购买了8 TB磁盘、则BlueXP还会在节点B上分配一个8 TB磁盘、用于镜像数据。虽然配置了 16 TB 的容量, 但许可证限制仅会计入 8 TB 的容量。

### 聚合限制

Cloud Volumes ONTAP 将 Google 云平台磁盘分组为 *aggreges* 。聚合可为卷提供存储。

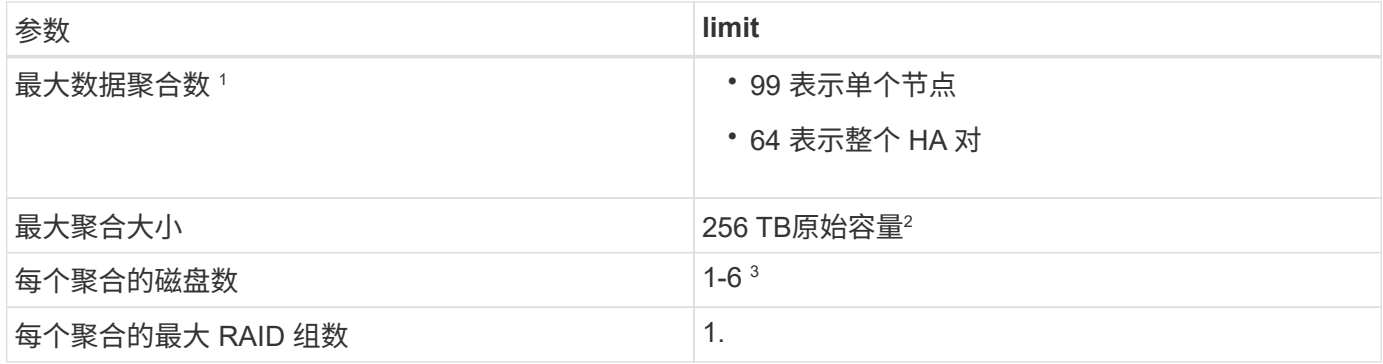

注释:

1. 数据聚合的最大数量不包括根聚合。

2. 聚合容量限制基于构成聚合的磁盘。此限制不包括用于数据分层的对象存储。

3. 聚合中的所有磁盘大小必须相同。

#### 磁盘和分层限制

下表显示了单独使用磁盘以及将磁盘和冷数据分层到对象存储的最大系统容量。磁盘限制特定于包含用户数据的 磁盘。限制不包括启动磁盘、根磁盘或NVRAM。

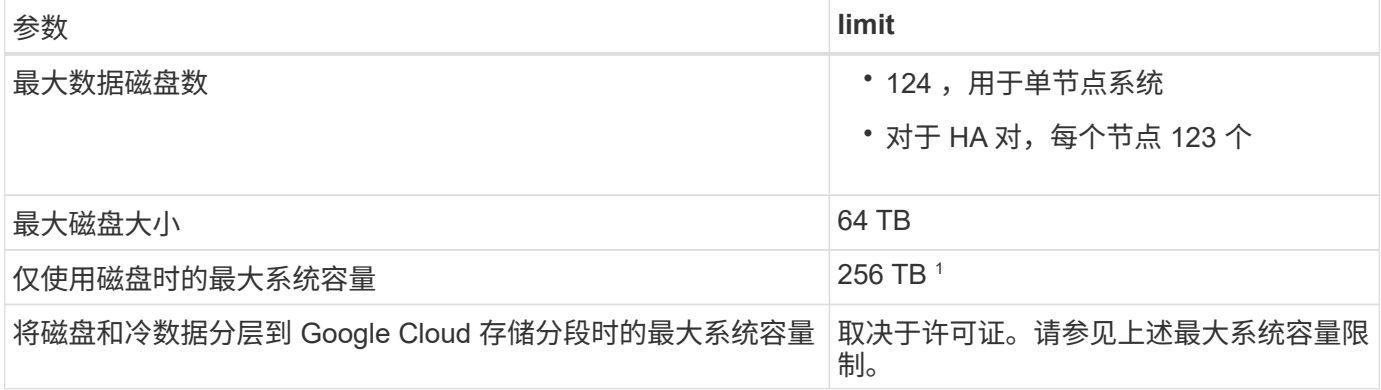

<sup>1</sup> 此限制由 Google Cloud Platform 中的虚拟机限制定义。

### **Storage VM** 限制

在某些配置中,您可以为 Cloud Volumes ONTAP 创建其他 Storage VM ( SVM )。

这些是经过测试的限制。虽然理论上可以配置其他 Storage VM, 但不支持。

#### ["](https://docs.netapp.com/us-en/bluexp-cloud-volumes-ontap/task-managing-svms-gcp.html)[了解如何](https://docs.netapp.com/us-en/bluexp-cloud-volumes-ontap/task-managing-svms-gcp.html)[创建](https://docs.netapp.com/us-en/bluexp-cloud-volumes-ontap/task-managing-svms-gcp.html)[其他](https://docs.netapp.com/us-en/bluexp-cloud-volumes-ontap/task-managing-svms-gcp.html) [Storage VM"](https://docs.netapp.com/us-en/bluexp-cloud-volumes-ontap/task-managing-svms-gcp.html)。

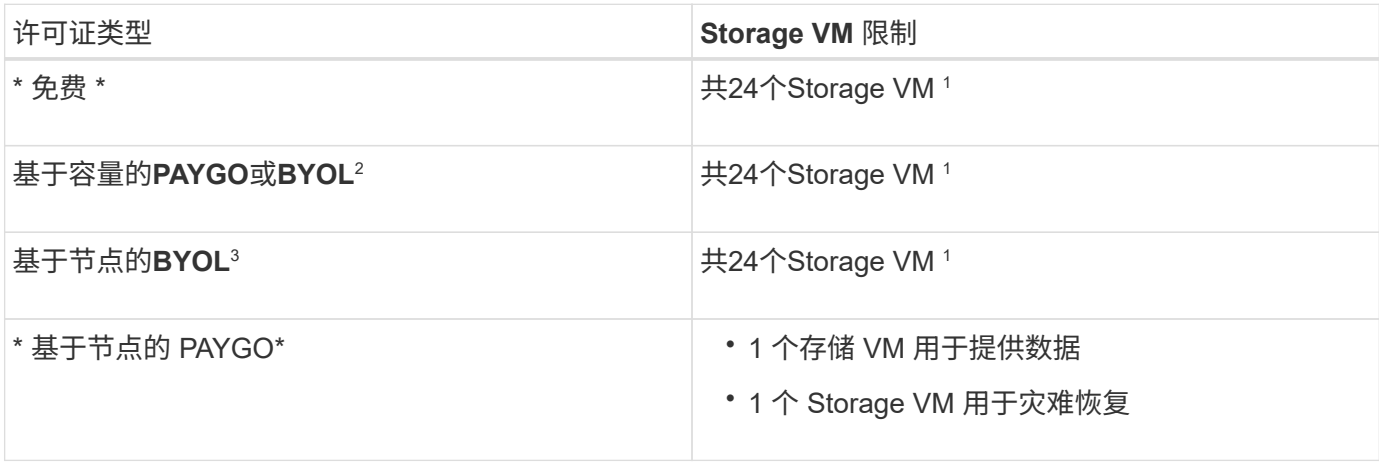

- 1. 这 24 个 Storage VM 可以提供数据或配置为灾难恢复( Disaster Recovery , DR )。
- 2. 对于基于容量的许可,额外的 Storage VM 不会产生额外的许可成本,但每个 Storage VM 的最低容量费用 为 4 TiB 。例如,如果您创建了两个 Storage VM ,并且每个 VM 都有 2 TiB 的已配置容量,则总共需要支 付 8 TiB 的费用。
- 3. 对于基于节点的 BYOL ,除了默认情况下随 Cloud Volumes ONTAP 提供的第一个 Storage VM 之外,每个 额外的 data-fouring 存储 VM 都需要一个附加许可证。请联系您的客户团队以获取 Storage VM 附加许可 证。

您为灾难恢复( DR )配置的 Storage VM 不需要附加许可证(它们是免费的),但它们会计入 Storage VM 限制。例如,如果为灾难恢复配置了 12 个提供数据的 Storage VM 和 12 个 Storage VM ,则表示已达到此 限制,无法再创建任何 Storage VM 。

### 逻辑存储限制

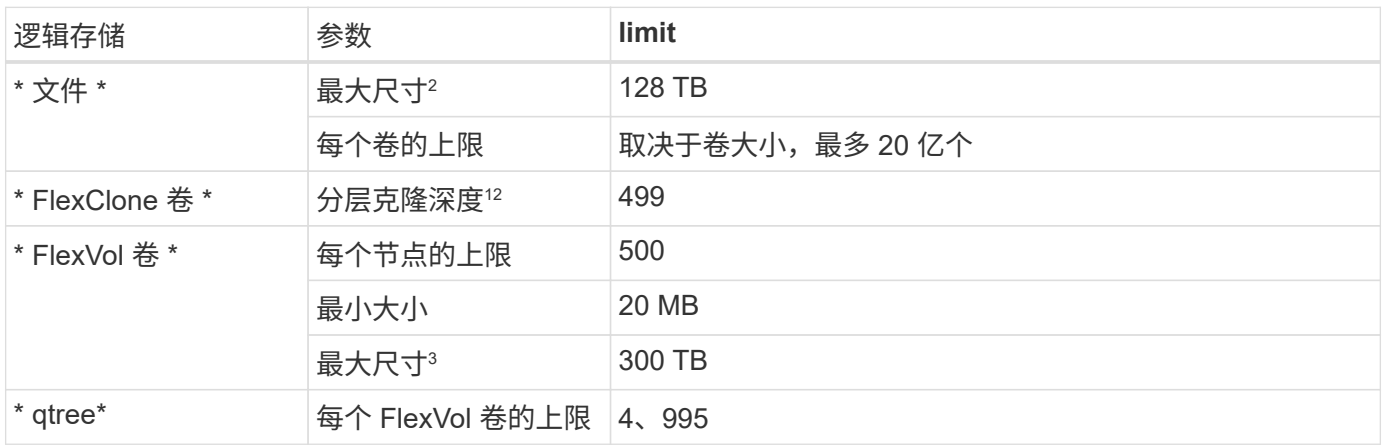

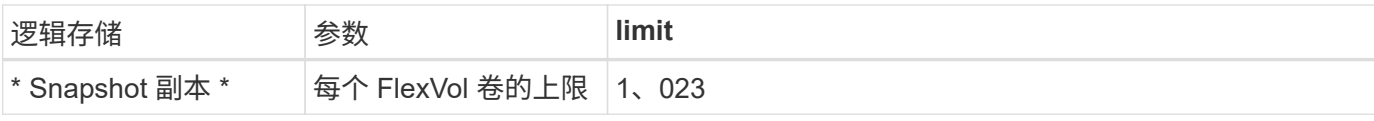

1. 分层克隆深度是可以从单个 FlexVol 卷创建的 FlexClone 卷嵌套层次结构的最大深度。

2. 从ONTAP 9.12.1P2开始、此限制为128 TB。在ONTAP 9.11.1及更早版本中、此限制为16 TB。

3. 支持使用以下工具和最低版本创建最大大小为300 TiB的FlexVol卷:

◦ Cloud Volumes ONTAP 9.12.1 P2和9.13.0 P2开始的System Manager和ONTAP命令行界面

◦ 从Cloud Volumes ONTAP 9.13.1.开始的BlueXP

## **iSCSI** 存储限制

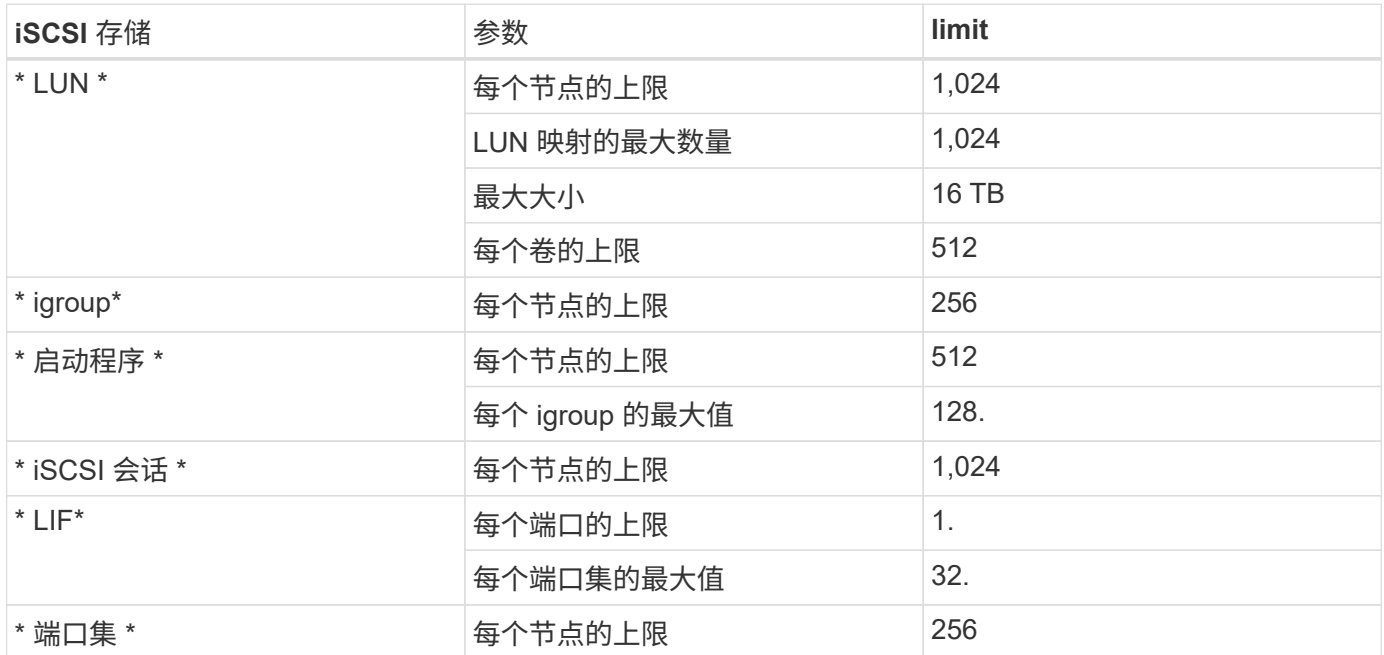

### **Cloud Volumes ONTAP HA** 对不支持即时存储交还

节点重新启动后,配对节点必须先同步数据,然后才能返回存储。重新同步数据所需的时间取决于节点关闭时客 户端写入的数据量以及交还期间的数据写入速度。

["](https://docs.netapp.com/us-en/bluexp-cloud-volumes-ontap/concept-ha-google-cloud.html)[了解](https://docs.netapp.com/us-en/bluexp-cloud-volumes-ontap/concept-ha-google-cloud.html)[存储](https://docs.netapp.com/us-en/bluexp-cloud-volumes-ontap/concept-ha-google-cloud.html)[如何在](https://docs.netapp.com/us-en/bluexp-cloud-volumes-ontap/concept-ha-google-cloud.html)[Google Cloud](https://docs.netapp.com/us-en/bluexp-cloud-volumes-ontap/concept-ha-google-cloud.html)[中运行的](https://docs.netapp.com/us-en/bluexp-cloud-volumes-ontap/concept-ha-google-cloud.html)[Cloud Volumes ONTAP HA](https://docs.netapp.com/us-en/bluexp-cloud-volumes-ontap/concept-ha-google-cloud.html)[对中](https://docs.netapp.com/us-en/bluexp-cloud-volumes-ontap/concept-ha-google-cloud.html)[工作](https://docs.netapp.com/us-en/bluexp-cloud-volumes-ontap/concept-ha-google-cloud.html)["](https://docs.netapp.com/us-en/bluexp-cloud-volumes-ontap/concept-ha-google-cloud.html)。

# <span id="page-35-0"></span>已知问题

已知问题可确定可能妨碍您成功使用此版本产品的问题。

此版本中没有特定于 Cloud Volumes ONTAP 的已知问题。

您可以在中找到 ONTAP 软件的已知问题 ["](https://library.netapp.com/ecm/ecm_download_file/ECMLP2492508)[《](https://library.netapp.com/ecm/ecm_download_file/ECMLP2492508) [ONTAP](https://library.netapp.com/ecm/ecm_download_file/ECMLP2492508) [发行说明》](https://library.netapp.com/ecm/ecm_download_file/ECMLP2492508)["](https://library.netapp.com/ecm/ecm_download_file/ECMLP2492508)。

# <span id="page-36-0"></span>已知限制

# <span id="page-36-1"></span>所有云提供商的限制

已知限制确定了本产品版本不支持的平台、设备或功能、或者这些平台、设备或功能无法 与产品正确交互操作。仔细审查这些限制。

以下限制适用于所有云提供商中的 Cloud Volumes ONTAP : AWS , Azure 和 Google Cloud 。

最大并发复制操作数

无论实例类型或计算机类型如何, Cloud Volumes ONTAP 的并发 SnapMirror 或 SnapVault 传输的最大数量均 为每个节点 100 。

### 您的备份和恢复计划不得使用云提供商快照

您不应在 Cloud Volumes ONTAP 数据的备份和恢复计划中使用云提供商的快照。您应始终使用 ONTAP Snapshot 副本或第三方备份解决方案备份和还原 Cloud Volumes ONTAP 上托管的数据。

["](https://docs.netapp.com/us-en/bluexp-backup-recovery/concept-backup-to-cloud.html)[了解如何使用](https://docs.netapp.com/us-en/bluexp-backup-recovery/concept-backup-to-cloud.html)[BlueXP](https://docs.netapp.com/us-en/bluexp-backup-recovery/concept-backup-to-cloud.html)[备份](https://docs.netapp.com/us-en/bluexp-backup-recovery/concept-backup-to-cloud.html)[和](https://docs.netapp.com/us-en/bluexp-backup-recovery/concept-backup-to-cloud.html)[恢](https://docs.netapp.com/us-en/bluexp-backup-recovery/concept-backup-to-cloud.html)[复](https://docs.netapp.com/us-en/bluexp-backup-recovery/concept-backup-to-cloud.html)[来](https://docs.netapp.com/us-en/bluexp-backup-recovery/concept-backup-to-cloud.html)[备份](https://docs.netapp.com/us-en/bluexp-backup-recovery/concept-backup-to-cloud.html)[和还](https://docs.netapp.com/us-en/bluexp-backup-recovery/concept-backup-to-cloud.html)[原](https://docs.netapp.com/us-en/bluexp-backup-recovery/concept-backup-to-cloud.html)[ONTAP](https://docs.netapp.com/us-en/bluexp-backup-recovery/concept-backup-to-cloud.html) [数](https://docs.netapp.com/us-en/bluexp-backup-recovery/concept-backup-to-cloud.html)[据](https://docs.netapp.com/us-en/bluexp-backup-recovery/concept-backup-to-cloud.html)["](https://docs.netapp.com/us-en/bluexp-backup-recovery/concept-backup-to-cloud.html)。

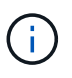

WAFL 文件系统中的 ONTAP 一致性点决定了数据一致性。只有 ONTAP 可以暂停 WAFL 文件系 统以进行崩溃状态一致的备份。

## **Cloud Volumes ONTAP** 支持预留和按需 **VM** 实例

Cloud Volumes ONTAP 可以在云提供商提供的预留或按需 VM 实例上运行。不支持其他类型的 VM 实例。

不应使用自动应用程序资源管理解决方案

自动应用程序资源管理解决方案不应管理 Cloud Volumes ONTAP 系统。这样做可能会导致更改不受支持的配 置。例如,解决方案可能会将 Cloud Volumes ONTAP 更改为不受支持的 VM 实例类型。

## 软件更新必须由**BlueXP**完成

必须从BlueXP完成Cloud Volumes ONTAP 升级。您不应使用 System Manager 或命令行界面升级 Cloud Volumes ONTAP 。这样做可能会影响系统稳定性。

## 不得从云提供商的控制台修改 **Cloud Volumes ONTAP** 部署

通过云提供商的控制台更改 Cloud Volumes ONTAP 配置会导致配置不受支持。如果对Cloud Volumes ONTAP 资源进行任何更改、由BlueXP创建和管理、可能会影响系统稳定性以及BlueXP管理系统的能力。

## 磁盘和聚合必须通过**BlueXP**进行管理

必须直接从BlueXP创建和删除所有磁盘和聚合。不应从其他管理工具执行这些操作。这样做可能会影响系统稳 定性、妨碍将来添加磁盘的能力、并可能产生冗余云提供商费用。

## **SnapManager** 许可限制

Cloud Volumes ONTAP 支持 SnapManager 每服务器许可证。不支持每存储系统( SnapManager 套件) 许可 证。

## 不支持的 **ONTAP** 功能

Cloud Volumes ONTAP 不支持以下功能:

- 聚合级实时重复数据删除
- 聚合级后台重复数据删除
- 磁盘维护中心
- 磁盘清理
- FabricPool 镜像
- 光纤通道( FC )
- Flash Pool
- 无限卷
- 接口组
- 索引节点 LIF 故障转移
- MetroCluster
- 多管理员验证

在Cloud Volumes ONTAP 上启用多管理员验证将导致配置不受支持。

- RAID4 , RAID-DP , RAID-TEC (支持 RAID0 )
- 服务处理器
- SnapLock 合规性和企业模式(仅支持 Cloud WORM )
- SnapMirror 同步
- VLAN

# <span id="page-37-0"></span>**AWS** 中的已知限制

以下已知限制特定于 Amazon Web Services 中的 Cloud Volumes ONTAP 。请务必同时查 看 ["](#page-36-1)[所有云提供商中](#page-36-1) [Cloud Volumes ONTAP](#page-36-1) [的](#page-36-1)[限制](#page-36-1)["](#page-36-1)。

## **AWS** 前站限制

如果您有 AWS 前台,则可以通过在 " 工作环境 " 向导中选择前台 VPC 来在该前台部署 Cloud Volumes ONTAP 。体验与 AWS 中的任何其他 VPC 相同。请注意,您需要先在 AWS 前台部署 Connector 。

需要指出的限制如下:

• 目前仅支持单节点 Cloud Volumes ONTAP 系统

- 您可以与 Cloud Volumes ONTAP 结合使用的 EC2 实例仅限于前台可用的实例
- 目前仅支持通用 SSD ( GP2 )

## **Flash Cache** 限制

C5D 和 R5D 实例类型包括本地 NVMe 存储, Cloud Volumes ONTAP 将其用作 *Flash Cache* 。请注意以下限 制:

• 必须在所有卷上禁用数据压缩、才能利用Cloud Volumes ONTAP 9.12.0之前的Flash Cache性能改进功能。 在部署或升级到Cloud Volumes ONTAP 9.12.1时、无需禁用数据压缩。

您可以在从BlueXP创建卷时选择无存储效率、也可以先创建卷、然后再创建卷 ["](http://docs.netapp.com/ontap-9/topic/com.netapp.doc.dot-cm-vsmg/GUID-8508A4CB-DB43-4D0D-97EB-859F58B29054.html)[使用命令行界面](http://docs.netapp.com/ontap-9/topic/com.netapp.doc.dot-cm-vsmg/GUID-8508A4CB-DB43-4D0D-97EB-859F58B29054.html)[禁](http://docs.netapp.com/ontap-9/topic/com.netapp.doc.dot-cm-vsmg/GUID-8508A4CB-DB43-4D0D-97EB-859F58B29054.html)[用](http://docs.netapp.com/ontap-9/topic/com.netapp.doc.dot-cm-vsmg/GUID-8508A4CB-DB43-4D0D-97EB-859F58B29054.html)[数](http://docs.netapp.com/ontap-9/topic/com.netapp.doc.dot-cm-vsmg/GUID-8508A4CB-DB43-4D0D-97EB-859F58B29054.html)[据](http://docs.netapp.com/ontap-9/topic/com.netapp.doc.dot-cm-vsmg/GUID-8508A4CB-DB43-4D0D-97EB-859F58B29054.html)[压](http://docs.netapp.com/ontap-9/topic/com.netapp.doc.dot-cm-vsmg/GUID-8508A4CB-DB43-4D0D-97EB-859F58B29054.html) [缩](http://docs.netapp.com/ontap-9/topic/com.netapp.doc.dot-cm-vsmg/GUID-8508A4CB-DB43-4D0D-97EB-859F58B29054.html)["](http://docs.netapp.com/ontap-9/topic/com.netapp.doc.dot-cm-vsmg/GUID-8508A4CB-DB43-4D0D-97EB-859F58B29054.html)。

• Cloud Volumes ONTAP 不支持在重新启动后重新恢复缓存。

### **Amazon CloudWatch** 报告错误警报

Cloud Volumes ONTAP 不会在空闲时释放 CPU, 因此 ["Amazon CloudWatch"](https://aws.amazon.com/cloudwatch/) 可以为 EC2 实例报告 CPU 使用 率较高的警告,因为它会看到 100% 的使用率。您可以忽略此警报。ONTAP statistics 命令可显示 CPU 的实际 使用情况。

## **Cloud Volumes ONTAP HA** 对不支持即时存储交还

节点重新启动后,配对节点必须先同步数据,然后才能返回存储。重新同步数据所需的时间取决于节点关闭时客 户端写入的数据量以及交还期间的数据写入速度。

["](https://docs.netapp.com/us-en/bluexp-cloud-volumes-ontap/concept-ha.html)[了解](https://docs.netapp.com/us-en/bluexp-cloud-volumes-ontap/concept-ha.html)[存储](https://docs.netapp.com/us-en/bluexp-cloud-volumes-ontap/concept-ha.html)[在](https://docs.netapp.com/us-en/bluexp-cloud-volumes-ontap/concept-ha.html) [AWS](https://docs.netapp.com/us-en/bluexp-cloud-volumes-ontap/concept-ha.html) [中运行的](https://docs.netapp.com/us-en/bluexp-cloud-volumes-ontap/concept-ha.html) [Cloud Volumes ONTAP HA](https://docs.netapp.com/us-en/bluexp-cloud-volumes-ontap/concept-ha.html) [对中的](https://docs.netapp.com/us-en/bluexp-cloud-volumes-ontap/concept-ha.html)[工作原理](https://docs.netapp.com/us-en/bluexp-cloud-volumes-ontap/concept-ha.html)["](https://docs.netapp.com/us-en/bluexp-cloud-volumes-ontap/concept-ha.html)。

# <span id="page-38-0"></span>**Azure** 中的已知限制

以下已知限制特定于 Microsoft Azure 中的 Cloud Volumes ONTAP 。请务必同时查看 ["](#page-36-1)[所](#page-36-1) [有云提供商中](#page-36-1) [Cloud Volumes ONTAP](#page-36-1) [的](#page-36-1)[限制](#page-36-1)["](#page-36-1)。

## **Flash Cache** 限制

某些虚拟机类型包括本地NVMe存储、Cloud Volumes ONTAP 将其用作\_Flash Cachage 。请注意 Flash Cache 的以下限制:

• 必须在所有卷上禁用数据压缩、才能利用Cloud Volumes ONTAP 9.12.0之前的Flash Cache性能改进功能。 在部署或升级到Cloud Volumes ONTAP 9.12.1时、无需禁用数据压缩。

您可以在从BlueXP创建卷时选择无存储效率、也可以先创建卷、然后再创建卷 ["](http://docs.netapp.com/ontap-9/topic/com.netapp.doc.dot-cm-vsmg/GUID-8508A4CB-DB43-4D0D-97EB-859F58B29054.html)[使用命令行界面](http://docs.netapp.com/ontap-9/topic/com.netapp.doc.dot-cm-vsmg/GUID-8508A4CB-DB43-4D0D-97EB-859F58B29054.html)[禁](http://docs.netapp.com/ontap-9/topic/com.netapp.doc.dot-cm-vsmg/GUID-8508A4CB-DB43-4D0D-97EB-859F58B29054.html)[用](http://docs.netapp.com/ontap-9/topic/com.netapp.doc.dot-cm-vsmg/GUID-8508A4CB-DB43-4D0D-97EB-859F58B29054.html)[数](http://docs.netapp.com/ontap-9/topic/com.netapp.doc.dot-cm-vsmg/GUID-8508A4CB-DB43-4D0D-97EB-859F58B29054.html)[据](http://docs.netapp.com/ontap-9/topic/com.netapp.doc.dot-cm-vsmg/GUID-8508A4CB-DB43-4D0D-97EB-859F58B29054.html)[压](http://docs.netapp.com/ontap-9/topic/com.netapp.doc.dot-cm-vsmg/GUID-8508A4CB-DB43-4D0D-97EB-859F58B29054.html) [缩](http://docs.netapp.com/ontap-9/topic/com.netapp.doc.dot-cm-vsmg/GUID-8508A4CB-DB43-4D0D-97EB-859F58B29054.html)["](http://docs.netapp.com/ontap-9/topic/com.netapp.doc.dot-cm-vsmg/GUID-8508A4CB-DB43-4D0D-97EB-859F58B29054.html)。

• Cloud Volumes ONTAP 不支持在重新启动后重新恢复缓存。

**HA** 限制

某些地区不支持 HA 对。

["](https://cloud.netapp.com/cloud-volumes-global-regions)[查看支持的](https://cloud.netapp.com/cloud-volumes-global-regions) [Azure](https://cloud.netapp.com/cloud-volumes-global-regions) [区域](https://cloud.netapp.com/cloud-volumes-global-regions)[列表](https://cloud.netapp.com/cloud-volumes-global-regions)["](https://cloud.netapp.com/cloud-volumes-global-regions)。

# <span id="page-39-0"></span>**Google Cloud** 中的已知限制

以下已知限制特定于 Google 云平台中的 Cloud Volumes ONTAP 。请务必同时查看 ["](#page-36-1)[所有](#page-36-1) [云提供商中](#page-36-1) [Cloud Volumes ONTAP](#page-36-1) [的](#page-36-1)[限制](#page-36-1)["](#page-36-1)。

数据包镜像的限制

["](https://cloud.google.com/vpc/docs/packet-mirroring)[数](https://cloud.google.com/vpc/docs/packet-mirroring)[据包](https://cloud.google.com/vpc/docs/packet-mirroring)[镜像](https://cloud.google.com/vpc/docs/packet-mirroring)["](https://cloud.google.com/vpc/docs/packet-mirroring) 必须在部署 Cloud Volumes ONTAP 的 Google Cloud VPC 中禁用。

如果启用了数据包镜像,则 Cloud Volumes ONTAP 无法正常运行。

## **Google Private Service Connect** 限制

如果您充分利用 ["Google Private Service Connect"](https://cloud.google.com/vpc/docs/private-service-connect) 在要将 Cloud Volumes ONTAP 部署到的 VPC 中, 您需要实 施 DNS 记录,以便将流量转发到所需的 ["BlueXP API](https://docs.netapp.com/us-en/bluexp-setup-admin/task-quick-start-connector-google.html)[端点](https://docs.netapp.com/us-en/bluexp-setup-admin/task-quick-start-connector-google.html)["](https://docs.netapp.com/us-en/bluexp-setup-admin/task-quick-start-connector-google.html)。

目前, Private Service Connect 不支持将数据从 Cloud Volumes ONTAP 分层到 Google 云存储分段。

# <span id="page-40-0"></span>云提供商集成

此页面介绍了 NetApp 如何与云提供商合作来解决可能出现的问题。

# <span id="page-40-1"></span>协作支持最佳实践

NetApp 承诺为被许可方提供支持,并在被许可方报告情况下,尽商业上合理的努力解决 Cloud Volumes ONTAP 的技术支持问题。NetApp 和适用的云提供商对彼此的许可软件或基础架构不承担任何直接支持义务。

NetApp 实施了一些工具,旨在就可能因适用的云提供商服务而导致的客户技术问题与适用的云提供商建立联 系。但是, 保持无缝支持流的最佳方式是: ( i )与 NetApp 和适用的云提供商保持最新的支持合同; ( ii )在 出现技术问题且客户需要明确说明时,与 NetApp 和适用的云提供商协调联合上报会议 导致这些技术问题的产 品或服务。

# <span id="page-40-2"></span>**Azure** 维护事件

Microsoft 在其 Azure 虚拟机 ( VM ) 基础架构上计划并以编程方式宣布可能影响 Cloud Volumes ONTAP VM 的维护事件。这些事件会在维护窗口的 15 分钟前公布。

Cloud Volumes ONTAP 高可用性( HA )对支持特殊处理维护事件。为了保持应用程序运行状况,我们会执行 预防性接管以确定稳定性的优先级,因为任何连接断开超过 15 秒将禁用故障转移功能。

宣布维护窗口后,目标节点的配对节点将执行接管。维护完成后,将启动交还。交还后, HA 对应恢复为运行状 况良好的状态。如果未发生这种情况,请联系 NetApp 支持部门以获得帮助。请注意,维护事件一次针对 HA 对 中的一个虚拟机,通常这两个节点都是在相对较短的时间内针对的。

使用 Cloud Volumes ONTAP 非持续可用的 CIFS 共享的 CIFS/SMB 客户端将在发生接管时以及将会话所使用的 聚合交还给聚合的主节点时丢失会话。这是 CIFS/SMB 协议本身施加的限制。客户可能希望使用第三方产品来 避免因接管和交还而可能出现的问题。要获得更多帮助,请联系 NetApp 支持部门。

# <span id="page-41-0"></span>法律声明

法律声明提供对版权声明、商标、专利等的访问。

# <span id="page-41-1"></span>版权

["https://www.netapp.com/company/legal/copyright/"](https://www.netapp.com/company/legal/copyright/)

# <span id="page-41-2"></span>商标

NetApp 、 NetApp 徽标和 NetApp 商标页面上列出的标记是 NetApp 、 Inc. 的商标。其他公司和产品名称可能 是其各自所有者的商标。

["https://www.netapp.com/company/legal/trademarks/"](https://www.netapp.com/company/legal/trademarks/)

# <span id="page-41-3"></span>专利

有关 NetApp 拥有的专利的最新列表,请访问:

<https://www.netapp.com/pdf.html?item=/media/11887-patentspage.pdf>

# <span id="page-41-4"></span>隐私政策

["https://www.netapp.com/company/legal/privacy-policy/"](https://www.netapp.com/company/legal/privacy-policy/)

# <span id="page-41-5"></span>开放源代码

通知文件提供有关 NetApp 软件中使用的第三方版权和许可证的信息。

- ["AWS](https://docs.netapp.com/zh-cn/cloud-volumes-ontap-9131-relnotes/media/notice-aws.pdf)[中](https://docs.netapp.com/zh-cn/cloud-volumes-ontap-9131-relnotes/media/notice-aws.pdf)[Cloud Volumes ONTAP 9.12.1](https://docs.netapp.com/zh-cn/cloud-volumes-ontap-9131-relnotes/media/notice-aws.pdf)[调](https://docs.netapp.com/zh-cn/cloud-volumes-ontap-9131-relnotes/media/notice-aws.pdf)[解器的通知](https://docs.netapp.com/zh-cn/cloud-volumes-ontap-9131-relnotes/media/notice-aws.pdf)["](https://docs.netapp.com/zh-cn/cloud-volumes-ontap-9131-relnotes/media/notice-aws.pdf)
- ["Google Cloud](https://docs.netapp.com/zh-cn/cloud-volumes-ontap-9131-relnotes/media/notice-google-cloud.pdf)[中](https://docs.netapp.com/zh-cn/cloud-volumes-ontap-9131-relnotes/media/notice-google-cloud.pdf)[Cloud Volumes ONTAP 9.12.1](https://docs.netapp.com/zh-cn/cloud-volumes-ontap-9131-relnotes/media/notice-google-cloud.pdf)[调](https://docs.netapp.com/zh-cn/cloud-volumes-ontap-9131-relnotes/media/notice-google-cloud.pdf)[解器的通知](https://docs.netapp.com/zh-cn/cloud-volumes-ontap-9131-relnotes/media/notice-google-cloud.pdf)["](https://docs.netapp.com/zh-cn/cloud-volumes-ontap-9131-relnotes/media/notice-google-cloud.pdf)
- ["ONTAP](https://docs.netapp.com/us-en/ontap/reference_legal_notices.html#open-source) [注](https://docs.netapp.com/us-en/ontap/reference_legal_notices.html#open-source)[意](https://docs.netapp.com/us-en/ontap/reference_legal_notices.html#open-source)[事](https://docs.netapp.com/us-en/ontap/reference_legal_notices.html#open-source)[项](https://docs.netapp.com/us-en/ontap/reference_legal_notices.html#open-source)["](https://docs.netapp.com/us-en/ontap/reference_legal_notices.html#open-source)

#### 版权信息

版权所有 © 2024 NetApp, Inc.。保留所有权利。中国印刷。未经版权所有者事先书面许可,本文档中受版权保 护的任何部分不得以任何形式或通过任何手段(图片、电子或机械方式,包括影印、录音、录像或存储在电子检 索系统中)进行复制。

从受版权保护的 NetApp 资料派生的软件受以下许可和免责声明的约束:

本软件由 NetApp 按"原样"提供,不含任何明示或暗示担保,包括但不限于适销性以及针对特定用途的适用性的 隐含担保,特此声明不承担任何责任。在任何情况下,对于因使用本软件而以任何方式造成的任何直接性、间接 性、偶然性、特殊性、惩罚性或后果性损失(包括但不限于购买替代商品或服务;使用、数据或利润方面的损失 ;或者业务中断),无论原因如何以及基于何种责任理论,无论出于合同、严格责任或侵权行为(包括疏忽或其 他行为),NetApp 均不承担责任,即使已被告知存在上述损失的可能性。

NetApp 保留在不另行通知的情况下随时对本文档所述的任何产品进行更改的权利。除非 NetApp 以书面形式明 确同意,否则 NetApp 不承担因使用本文档所述产品而产生的任何责任或义务。使用或购买本产品不表示获得 NetApp 的任何专利权、商标权或任何其他知识产权许可。

本手册中描述的产品可能受一项或多项美国专利、外国专利或正在申请的专利的保护。

有限权利说明:政府使用、复制或公开本文档受 DFARS 252.227-7013 (2014 年 2 月)和 FAR 52.227-19 (2007 年 12 月)中"技术数据权利 — 非商用"条款第 (b)(3) 条规定的限制条件的约束。

本文档中所含数据与商业产品和/或商业服务(定义见 FAR 2.101)相关,属于 NetApp, Inc. 的专有信息。根据 本协议提供的所有 NetApp 技术数据和计算机软件具有商业性质,并完全由私人出资开发。 美国政府对这些数 据的使用权具有非排他性、全球性、受限且不可撤销的许可,该许可既不可转让,也不可再许可,但仅限在与交 付数据所依据的美国政府合同有关且受合同支持的情况下使用。除本文档规定的情形外,未经 NetApp, Inc. 事先 书面批准,不得使用、披露、复制、修改、操作或显示这些数据。美国政府对国防部的授权仅限于 DFARS 的第 252.227-7015(b)(2014 年 2 月)条款中明确的权利。

商标信息

NetApp、NetApp 标识和 <http://www.netapp.com/TM> 上所列的商标是 NetApp, Inc. 的商标。其他公司和产品名 称可能是其各自所有者的商标。